## A LOAD SHARING POLICY FOR CPU-INTENSIVE TASKS ON A NETWORK OF INDEPENDENT WORKSTATIONS

By ANIL FRANCIS THOMAS Bachelor of Technology Regional Engineering College Calicut, India 1988

Submitted to the Faculty of the Graduate College of the Oklahoma State University in partial fulfillment of the requirements for the Degree of MASTER OF SCIENCE December, 1993

 $\cdot$ 

## A LOAD SHARING POLICY FOR CPU-INTENSIVE TASKS ON A NETWORK OF INDEPENDENT WORKSTATIONS

Thesis Approved:

Mitchell Meiler<br>Thesis Advis<br>Blayne E. May. Thesis Adviser  $\overline{\phantom{a}}$ 

Dean of the Graduate College

### ACKNOWLEDGMENTS

I sincerely thank my graduate adviser Dr. Mitchell L. Neilsen for the guidance, help and time he has given me for the completion of my thesis work. His perseverance and hard work inspired me to venture into the advanced aspects of this work. I would like to express my sincere thanks to Dr. David L. Nofziger for the guidance and help he has given me during the entire period of my graduate study. Without the encouragement and help he has given me, the completion of this work would have been impossible. I also sincerely thank Dr. Blayne Mayfield for serving on my committee. His suggestions have helped me to improve the quality of this work.

My special thanks goes to Mr. Dwayne T. Hunter for arranging the computing facilities for me. I thank Dr. Marvin Stone and Dr. Dan Storm for making their machines available to me.

My respectful thanks goes to my parents Prof. S. L. Thomas and Mrs. Thankamma Thomas for all the love and support they have given me in my life. And, last but certainly not least, I thank all other members of my family for the love, encouragement and confidence they have endorsed in me.

### **TABLE OF** CONTENTS

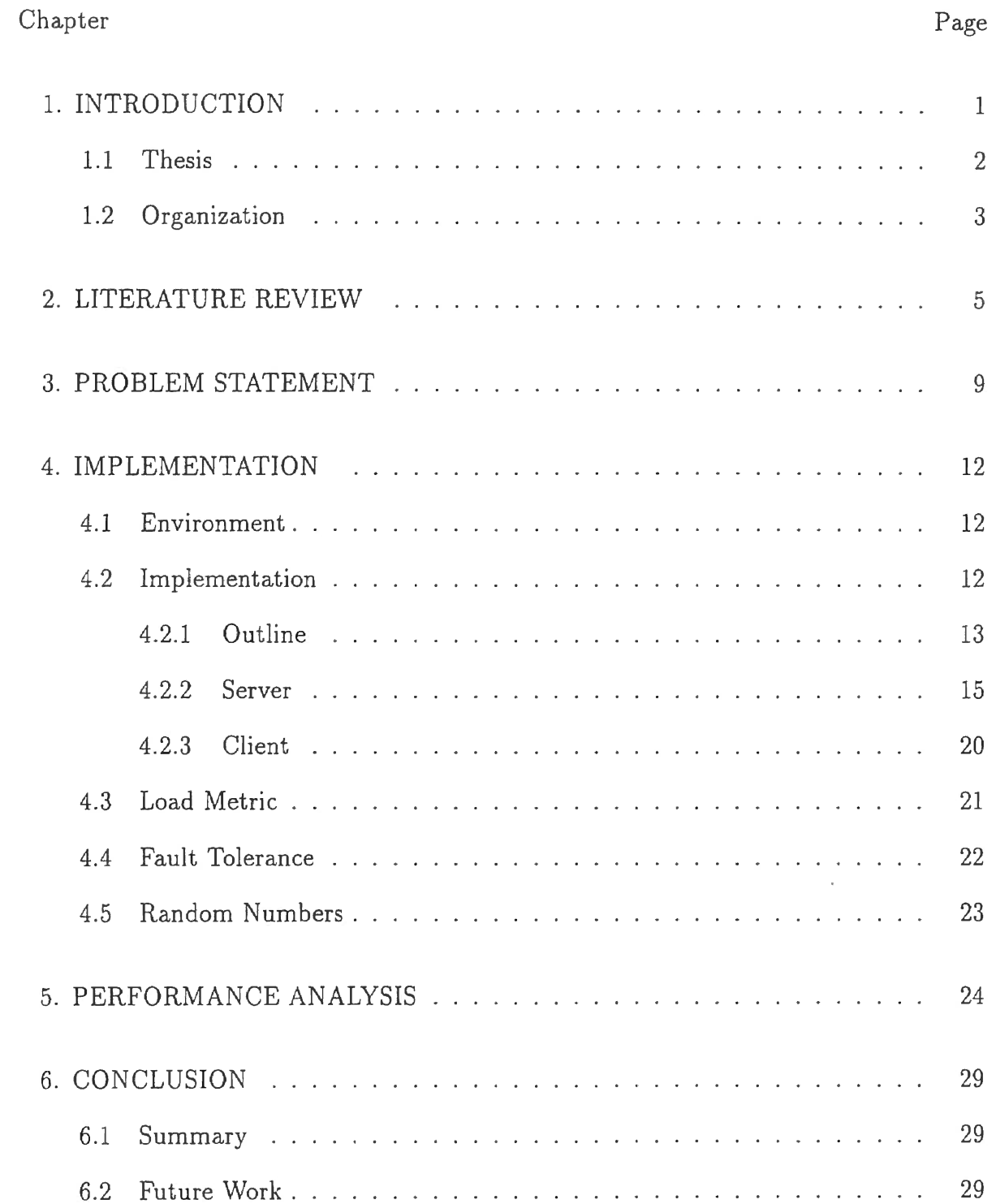

 $\tilde{\mathcal{A}}$ 

 $\mathcal{L}_{\mathcal{A}}$ 

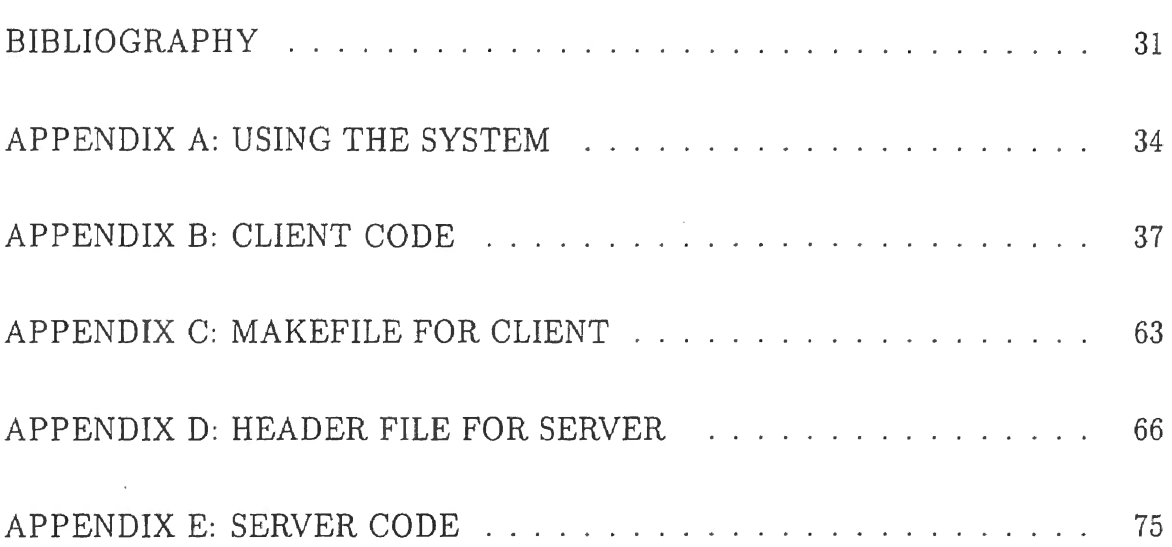

### LIST OF TABLES

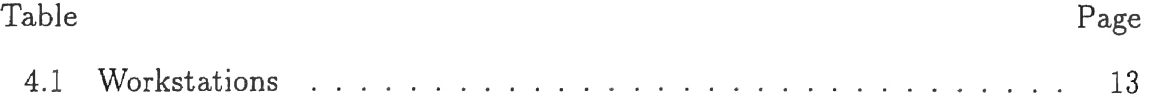

## LIST OF FIGURES

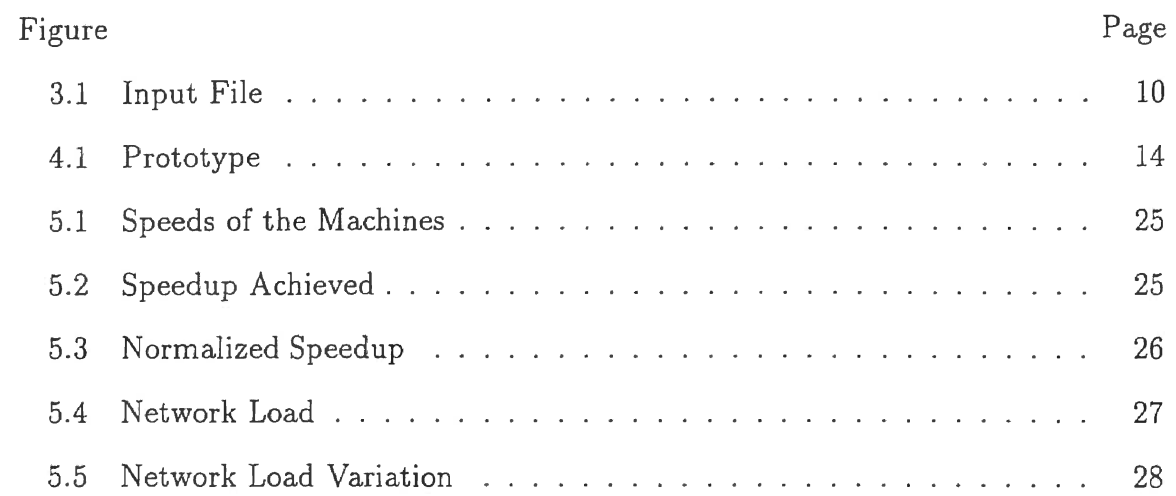

 $\mathcal{A}^{\mathcal{A}}$ 

 $\sim 10$ 

# CHAPTER 1 **INTRODUCTION**

In a local area network (LAN) of high performance workstations, a large percentage of the CPU cycles are typically wasted. Most of the time, users execute interactive processes that require very little CPU processing. In order to utilize this wasted CPU power, various *load distributing* policies have been proposed over the past several years. These policies can be classified as *load sharing* or *load balancing*  policies [SKS92].

- **Load sharing** policies attempt to maximize the rate at which a distributed system performs work by ensuring that no node in the network is idle while processes are waiting to be serviced at some other node in the network. Since there can be waste due to delays involved in the determination of idle nodes, an improvement to this scheme is to make *anticipatory transfers* to nodes with low loads that are expected to become idle soon.
- **Load balancing** policies go a step further, and try to equalize the workload among nodes. Even though load balancing can potentially reduce the mean and standard deviation of task response times, the overhead due to the higher transfer rate can outweigh the potential performance improvement.

Distributed operating systems, such as *Sprite*, V-Kernel and *Stealth*, provide a policy for process migration to achieve improved performance. In the Sprite implementation [D087, D091], for example, processes can run on other nodes in the network. A remote process running on a machine is preempted and returned to the machine on which it was invoked, when the owner returns to the remote machine. Even though this kind of preemptive load distribution policy enhances the system's performance, it has been shown that a large percentage of the wasted CPU power can be retrieved by using a non-preemptive policy[AC88, PL88J.

Moreover, previous research has shown that even while a workstation is being used, the resource utilization is probably very low, wasting the available power. The distributed operating system Stealth was designed to take advantage of this wasted power. Stealth allows foreign processes to run at a lower priority along with local processes. The foreign processes are allocated resources that are left after meeting all local process requirements.

Even without the aid of a distributed operating system, a LAN of independent workstations can retrieve the wasted CPU power by using a load sharing policy. Load sharing is more appropriate than load balancing when the entire network cannot be considered as a single system. A client-server paradigm is ideal in such a network, because minimal resources are wasted on the additional processes and minimal global information is maintained.

#### **1.1 Thesis**

Monte Carlo simulations carried out on single processor workstations are ideal candidates for parallel processing. Most of the computation is carried out on blocks of data which are independent of any previous computation. *Chemical Movement through Layered Soils* ( *CMLS)* is one such simulation performed on a Sun workstation. The simulation was developed by faculty members in the Agronomy Department at Oklahoma State University. It is an improved version of the work presented by Nofziger [NH86J. The objective of this thesis is to design a system to distribute the work onto different workstations connected by a network, and consequently speed up the computation.

We develop a load distribution policy suitable for Monte Carlo simulations that are executed on Sun workstations connected by a LAN. The scheme involves using a client-server model. Servers run on individual machines, and accept requests for the remote execution of jobs based on the local load. Also, servers communicate with each other to facilitate the execution of local jobs. The decision to accept a remote request is adjusted dynamically based on the overall system load.

The system developed is fault-tolerant. In particular, the system is capable of recovering from remote machine failures. Secondly, the system developed is fairly general and can be adapted to the distributed computation of any other CPU-intensive task. All of the network programming aspects are handled within the server code. Finally, asynchronous communication between the various machines improves the processor utilization of the machines and speeds up the computation.

#### **1. 2 Organization**

The thesis is divided into the following chapters:

- Chapter 2: A discussion on previous work related to load distribution is presented.
- Chapter 3: A description of the Monte Carlo simulation on a single machine and issues related to implementing a distributed simulation are presented.
- Chapter 4: A detailed discussion of the work and implementation details are given.
- Chapter 5: Performance metrics used to evaluate the simulation and the results obtained are explained.
- Chapter 6: A summary of the thesis and suggestions for future work are presented.
- Appendix A: A guide for using the system is presented.
- Appendix B: The client code is given.
- Appendix C: The *Makefile* for the client code is given.
- Appendix D: The header file for the server code is presented.
- Appendix E: The server code is given.

# CHAPTER 2 **LITERATURE REVIEW**

Availability of excess computing power in a cluster of high performance workstations has been previously studied in detail [ABM+92, LK89, Mut91]. Various methods have been proposed for estimating the load on machines so that excess processing power can be shared by users on other machines. Strategies used in utilizing the excess power in various contexts are investigated here.

First, we summarize work on load distribution in distributed operating systems. The workstations connected to the network are called *nodes* in the system. Performance improvement is achieved by using a load balancing or load sharing policy. Examples of such operating systems include *Sprite, V-Kernel* and *Stealth* [D087, D091, PC91, SKS92].

In order to achieve better performance, individual processes running on each of the nodes are preemptively or non-preemptively transferred onto other nodes in the system. This requires a global scheduler for the scheduling of the tasks on different nodes in the system. The primary objectives of such a scheduler is to [TL88):

- minimize performance degradation due to overhead imposed by the scheduler,
- scale well as the number of nodes increase, and
- be fault-tolerant.

Both centralized and distributed schedulers have been implemented with these as the primary objectives. Centralized schedulers are found to scale better than distributed schedulers. A centralized scheduler determines the subset of nodes willing to handle remote jobs. As the number of nodes increases,this reduces the number of messages exchanged and the time needed in negotiating a request. In the case of the distributed scheduler, individual machines have schedulers that keep track of the system state. Hence, as the number of nodes increases, the number of messages exchanged increases, making it less efficient.

However, a centralized scheduler is less fault-tolerant. Fault tolerance can be achieved in a centralized system by having multiple replicas of the scheduler in the network. But this will increase the complexity of the system, since some form of error detection and error recovery procedure will need to be invoked when the node running the scheduler fails. A distributed scheduler does not require any recovery upon the failure of a node. Thus, although the centralized scheduler may scale better, it is less fault-tolerant than a distributed scheduler.

Goswami (GDI93] proposes a scheme which considerably reduces the overhead in querying other machines to find their actual load. A prediction-based load sharing heuristic is proposed. The heuristic predicts the requirements of a process in terms of CPU time, memory and file I/0. Then, the process is assigned to a machine based on these requirements. Such a scheme requires the study of previous requirement patterns of processes. This is implemented in two stages. The first stage is performed offline and the second stage is performed online. By reducing the overhead of online study, higher performance is obtained.

. In order to recover the unused power in distributed systems, various concurrent programming languages are available. Examples of these include *SR, Concurrent C*  and *Ada.* The SR programming language [OACT92}, for example, allows a program to be split into subprograms. Each subprogram is executed on a *virtual machine.*  Virtual machines can be located on one or more physical machines.

In a network of independent workstations, several client-server computing models were investigated for distributing the load from heavily loaded workstations to lightly loaded ones [AC88, Hag86, LLM88, Mur92, WHH92]. Since the nodes of the network in this case are independent, load balancing schemes are not appropriate in this

7

context. Instead, load sharing schemes are used. Each node shares some of its resources with other nodes as long as its users are not significantly affected.

Some proposed strategies involve allowing remote jobs to be executed on a machine if the machine is completely idle or if its load is below a threshold value. In most of these schemes, only an idle machine becomes a candidate for being a server. Also, when the user returns to the machine, the remote jobs are either run at a lower priority, transferred back to their originating machine, transferred to another idle machine or simply terminated.

The Condor scheduling system [LLM88) , for example, is designed to take advantage of idle workstations in the system. It identifies idle workstations in a system and schedules background jobs on them. These background jobs would have actually been waiting to be executed on another heavily loaded node. The scheduler assures minimum interference to the local processes by a remote process scheduled on the local machine. When an owner returns to the local machine, remote jobs running on it are checkpointed and transfered to another machine. The system ensures that the job will eventually complete and very little work will be performed more than once.

The Condor scheduling system chooses an approach in between the centralized and distributed schedulers. Each node has a local scheduler. A central coordinator running on one of the machines allocates capacity from idle workstations to the local scheduler on workstations with background jobs waiting to be executed.

The observation that even machines that are not idle will under-utilize the resources has prompted some researchers to use some threshold values of load on the machines to decide whether it becomes a candidate for processing remote jobs. In one such scheme, the same threshold value is used to decide whether to accept jobs from other machines or to off-load jobs onto other machines. An improvement to this scheme is the use of two threshold values, a low and high mark [AC88]. If the load on a machine is above the high mark, when a new local job request arrives, the machine tries to execute the job on a remote machine. The low mark serves as a decision parameter to accept remote jobs. When a request for the execution of a remote job arrives at a machine, it checks its load against the low mark. If the load is less than the low mark the job is accepted, otherwise it is rejected.

Almasi [AHM+93) gives a practical implementation of distributed computing in a network of independent workstations. The system is implemented using remote procedure calls (RPC). The performance improvement is not directly proportional to the number of machines participating in the computation, since there will be a considerable increase in the network load with an increase in number of machines.

## CHAPTER 3 **PROBLEM STATEMENT**

Monte Carlo simulations carried out on single processor workstations are ideal candidates for parallel processing. Most of the computation is carried out on blocks of data which are independent of any previous computation. *Chemical Movement through Layered Soils* ( *CMLS)* is one such simulation performed on a Sun workstation. The simulation was developed by faculty members in the Agronomy Department at Oklahoma State University. It is an improved version of the work presented by Nofziger [NH86]. The objective of this thesis is to design a system to distribute the work onto different workstations connected by a network, and consequently speed up the computation.

Input to the program is given through an input file. The input file has a general information block, which applies to a group of system data blocks that follow. Certain general information parameters need to be generated, based on this general information, for that group of data. There can be multiple sets of general information and system data group combinations, requiring the generation of the general information parameters, before the computation of each system data group.

The general format of the input file is shown in Figure 3.1. In a typical file, there will be 450 sets of the system data that needs to be computed based on one general information block. The general information parameters are recomputed a number of times, and each time the new set of parameters is applied to the system blocks. The input file specifies the number of times each recomputation needs to be done. Each such iteration is called a *replication* in this thesis. Typically, there will be 500 replications. This means that the general information parameters should be generated 500 times and each time the associated 450 system data blocks should be processed.

In the single machine implementation, the general information parameters are generated first. Then, the data associated with the general information is read in one set at a time, and the necessary computations are performed. The output from each set of input data is written to an output file. When all data associated with a general information block has been processed, general information parameters are generated for the next general information block, if specified, and so on.

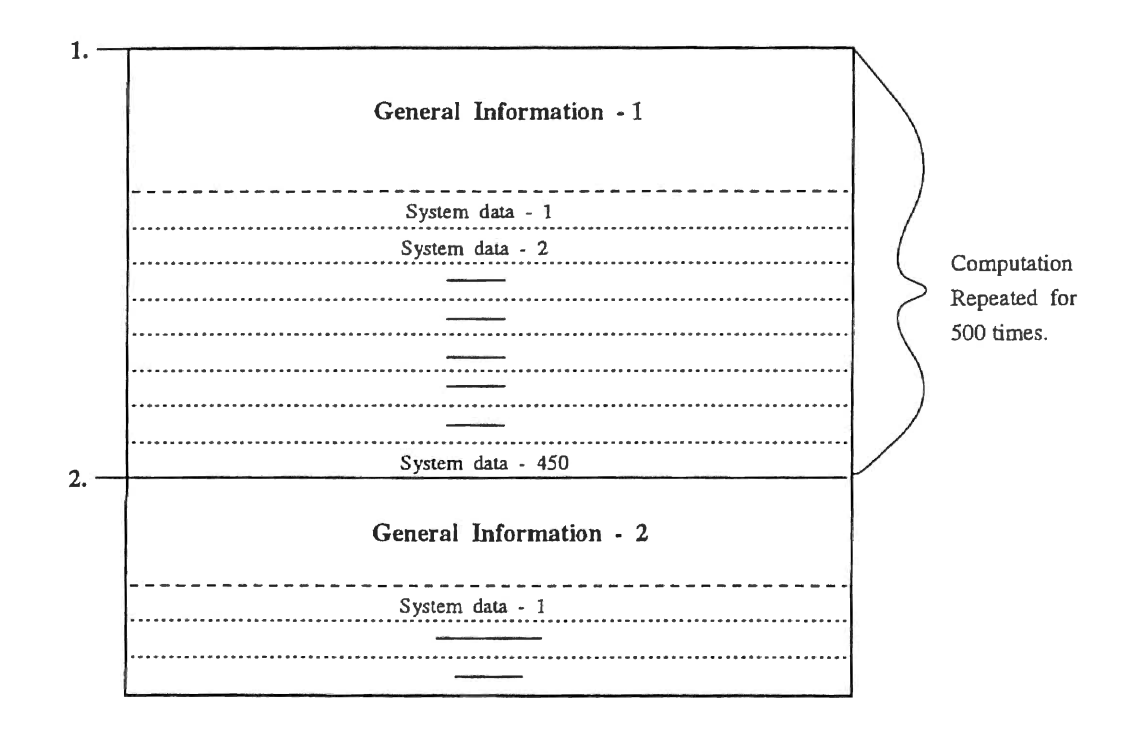

**Figure 3.1 Input File** 

The processing time of general information data and each system data block depends on the speed of the machine on which it is executing. On the fastest machine used here, the general information can be generated in approximately 600 milliseconds. Each system block computation takes 20 milliseconds. On the slowest machine these values are 1600 milliseconds and 80 milliseconds, respectively.

In parallelizing this computation, two approaches are considered. The first method is to compute the general information block on the base machine and to send the generated parameters with each set of the system blocks to the remote machines. However, this approach imposes heavy network traffic because the ratio of the computation time to communication time is very low. Moreover, in another mode of operation of the program, the general information parameters need to be regenerated before the computation of each system block. This will require the transmission of the general information parameters with each set of the system blocks. This will add to the network load and deteriorate performance.

The second method is to send the general information data to the remote machine so that the parameters can be generated there. The system blocks can be made available at the remote location at the time of execution. In this way, once the general information parameters are generated, one entire replication can be processed at the remote machine. The ratio of the computation time to the communication time is high, and consequently a high performance improvement can be expected. Another advantage of this approach is that, due to the style of the single machine implementation, the system blocks need not be transmitted to the remote machine. Instead, the data file can be made available at the remote end before execution and a pointer to the beginning of the first system block can be passed to the remote machine.

The advantages of the second method prompted us to implement the distributed computation using this method. The implementation details are given in the next chapter.

### CHAPTER 4

#### **IMPLEMENTATION**

The principal objectives in designing the model were

- Maximum speedup.
- Reliable computation.
- Minimum network overhead.
- Minimum changes to the existing program.

In order to obtain maximum speedup in solving the above problem, it is essential to minimize the communication overhead. Also, delay due to server overload should be avoided. The model presented here is designed with these motives in mind.

#### **4.1 Environment**

A local area network (LAN), consisting of 8 Sun<sup>1</sup> workstations running SunOS 4.x, forms the platform for running the experiment. All machines on the network, have there own disk drives, and two machines act as file servers. The workstations are connected by an Ethernet with a capacity of lOMb/sec. The versions of the operating systems running on the machines are different. Table 4.1 gives the specifications of the machines used in the simulation.

#### **4.2 Implementation**

This section describes the implementation of each feature in the developed system. Section 4.2.1 gives a brief outline of the overall system. The following sections describe

<sup>&</sup>lt;sup>1</sup> Sun and SunOS 4.x are the registered trademarks of Sun Microsystems, Inc.

in detail the implementation of each of the modules.

| Model             |                     | Operating System Name of Machine |
|-------------------|---------------------|----------------------------------|
| Sparc 10 model 41 | SunOS Release 4.1.3 | Biosun                           |
| Sparc 10 model 41 | SunOS Release 4.1.3 | Soil                             |
| Sparc 10 model 21 | SunOS Release 4.1.3 | Wqsun                            |
| Sparc 10 model 20 | SunOS Release 4.1.3 | Sand                             |
| <b>IPX</b>        | SunOS Release 4.1.3 | Zoo                              |
| Sparc 2           | SunOS Release 4.1.3 | Hydsun                           |
| <b>IPX</b>        | SunOS Release 4.1.3 | Neusun                           |
| <b>IPC</b>        | SunOS Release 4.1.2 | Soilwater                        |

Table 4.1 Workstations

#### 4.2.1 Outline

The scheme uses the client-server paradigm [Ste90], with a server running on each of the workstations in the network and the client running on any one workstation. Network communication is handled using  $TCP/IP$ . Mutual exclusion and interprocess communications are achieved using the IPC facilities.

Each server is blocked on their respective machines, waiting for either a client on its own machine or a server from another machine to contact it for service. Clients request service from the servers. A client can only contact the server on its own machine. Services from other servers are requested and obtained by the local server.

When the client makes a call to the initialization procedure, it sets up a connection with the server on its own machine and requests service. Then, the server contacts other servers and finds out if any other server is willing to offer service. Each remote server makes this decision based on the load on its machine. If a remote server agrees to accept the request, the client informs the local server which executable code is to be applied to the data. Then, the client passes data to its local server, one set at

a time. The local server passes data and the location of the executable code to the remote servers. The output from the servers are collected by the local server and written to the output file specified by the client.

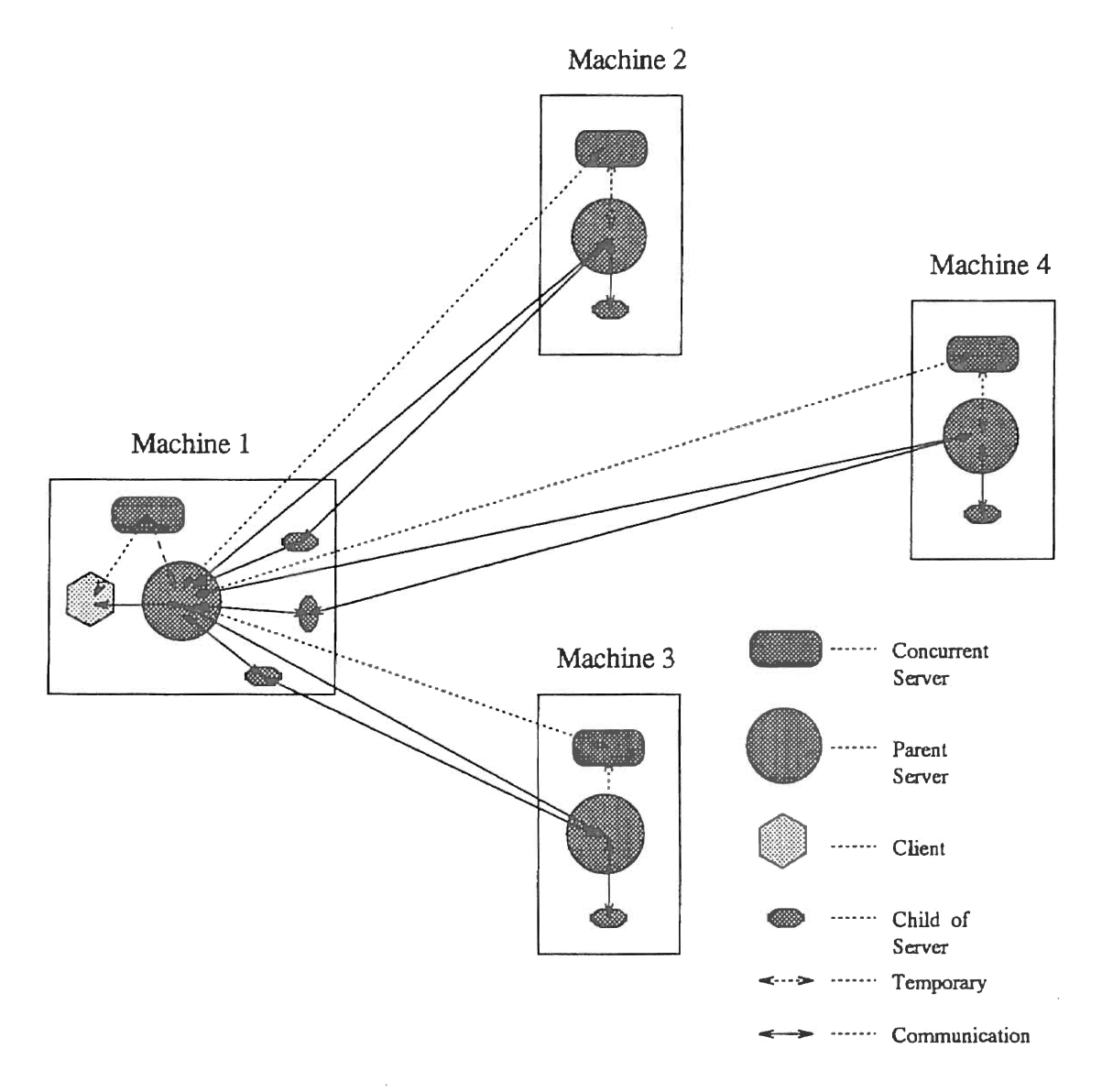

Figure 4.1 Prototype

The dissemination of the data and collection of the output is done asynchronously so that maximum utilization of the servers is obtained. Also, the servers are concurrent. Hence, clients requesting service are not unduly blocked.

The system developed is fault-tolerant; in particular, the system can tolerate the failure of remote servers due to machine failures.

#### **4.2.2** Server

The servers are started up as background process on each of the participating machines. Upon initialization, the server reads from a database containing the names and IP addresses of all known workstations participating in the distributed computation. The database is in the form of a text file. Each line in the database specifies the name and address of a workstation separated by any number of space characters. A line starting with the  $#$  character is ignored. Hence, if a remote server is to be eliminated from the computation, its entry can be commented out in the server database in the client's file system. Note that the server reads this database only upon initialization and not for each client request. Hence, if a remote server is to be eliminated from the set of participants, the local server must be restarted after the database is modified.

The server on the client machine can also act as a remote server and service the client's request. This will be useful when the load on the local server is low. This is specified by giving the name and IP address of the local server in the database of servers.

The servers on each machine block and wait for a service request from a local client or a remote server. When a service request arrives, the server forks off a child process to handle the request. Then, the server blocks and waits for another request to arrive. This is called a *concurrent server* and it reduces the delay in serving a new request [Ste90].

The child process (also called a *slave)* checks to see whether the request is from a remote server or a local client. There are two types of remote requests. The first is a request for service. The second is a check by a remote server currently being serviced by the machine. This check is to ensure that the machine is still alive. This step is used as part of the fault tolerance feature of the system.

#### **Server processing local request**

A server can receive a request from a local client. When such a request arrives, the server determines which remote servers are willing to process the client's request. A remote server agrees to accept a request based on its local load. If the local server cannot find any remote servers willing to accept the request, it informs the client and the program terminates. If any of the remote servers expresses interest in servicing the request, then the local server informs the client to send data for processing.

When data is sent for processing to different servers, the results cannot be expected back in the same amount of time from all machines. The processing time of a job on a machine will depend on its speed and load. In order to maximize utilization of the servers, it is essential that no remote server has to wait for another slower remote server to finish processing. Hence, the communication between the local server and the remote servers should be asynchronous.

Asynchronous communication is achieved by having a child process created to communicate with each remote server. These child processes read the output from the remote server and write to an output file. When multiple processes are involved in writing to a single file, it is essential to enforce mutual exclusion between the processes to prevent race conditions. This is achieved by using the inter-process communication (IPC) facilities available on most UNIX2 systems. A *semaphore* is used by the child processes to synchronize their writing to the output file.

Once the server has informed the client to send data, it will create a semaphore, which will be used later by the child processes. Then, the client sends the server the name of the executable code and the output filename. The server creates the output file and informs the current remote server about the location of the executable code. The executable code is maintained by a common file server. Any data files required

<sup>2</sup> UNIX is the registered trademark of UNIX System Laboratories, Inc.

while executing the code are made available through the file server. The need to have a common file server can be avoided by copying the executable code and the data files to the individual machines.

Once the executable code is known to the server, the client passes a data block to the server. The server sends the data block to the remote machine which has agreed to service the request. Next, the server forks off a child process to read the output from the remote server. Then, the server checks if the client has any more data to be processed. If so, it tries to locate another server and sends the executable code name and data to it. If the server cannot locate another machine prepared to accept the request, it will wait until one of the remote servers currently processing the request to become free. The server knows that a remote machine has become free when one of its child processes exits after reading the output from the remote machine. Then, the server queries that remote machine for its willingness to process more data. If the remote machine accepts the request, data is sent to it.

In the single machine version of CMLS, the set of random numbers generated by the end of a replication is needed in processing the next replication. However, in the distributed version, the set of random numbers generated by the end of a replication on a particular machine is used before processing the next replication on that machine. Thus, the set of random numbers at the end of a replication is sent back to the local server. If the same remote server agrees to process another replication, then the same random numbers are sent to it.

Once a remote server starts processing the data, only the child process has further contact with it. Hence, it is necessary to have a means for transferring the random numbers from the child to the parent server. To achieve this, before forking off the child process, the parent process creates a pipe that it will use to read the random numbers from the child process.

When the remote server finishes computing, it sends the random numbers to the

child process on the local machine. The child process writes its process id and the random numbers into the pipe. Then, it tries to decrement the semaphore by doing a *down* operation on it. If it succeeds, it will write the output into the output file. If some other process is currently writing into the file, the child process will be blocked. Once a process finishes writing to the file, it releases the semaphore by doing an up operation. This will wake up any process currently blocked on the semaphore.

Once the child process completes reading the output, it will do a normal exit. The parent process is set to receive the signal when the child exits. This signal invokes a signal handler. The signal handler checks the pipe to see whether there is anything to read. This measure is required since the child process could have been terminated by the parent, in case of remote machine failure. Section 4.4 explains this situation. The signal handler returns if there is nothing to read from the pipe. Otherwise, the signal handler reads the pipe to get the process id of the child that just exited and the random numbers. The child process id is used to determine which remote machine has completed processing. The set of random numbers are stored in a data structure associated with the remote machine. Then, the signal handler marks the remote machine as idle and returns. Finally, the parent process queries this remote machine and any other machine not currently in use, to service new requests.

This sequence is repeated until all data is processed. When all child processes exit, the parent removes the semaphore from the IPC table and closes the output file. Then, a message is sent to the client regarding the completion of the computation.

Once the parent server is set up, the creation and removal of child processes are dynamic, and based on the availability of remote machines.

#### Server processing remote request

A request to a remote server can be of two types. The first type is a request for service. The second type is a check by another server currently being serviced by the machine. This check is used to ensure that the machine is still alive. This step is used as part of the fault tolerance feature of the system. When the server receives this request it simply discards it. The local server knows that the remote server is alive because it was able to set up a connection with it. Hence, there is no need to reply to the fault tolerance check.

When the request type is a service request, the server first checks the load on the machine. If the load is below a threshold value, the server will accept the request. Otherwise, if the load is above this value, the server rejects the request. The determination of the load and threshold value is discussed in Section 4.3.

If the decision is to accept the request, then the requesting server will send the executable code name and the set of random numbers to the server. Then, the data on which the computation is to be performed is passed to the server. If the executable code is invoked using the *exec* utility of UNIX, the invoking process will be overlaid by the new code; that is, the server will be destroyed. In order to avoid this, the server first forks off a child process and this process will execute the code.

Even though the data read from the requesting server is available in the child process, when the *exec* call is made, the new process will destroy this data. In order to make the data available to the new process, the inter-process communication facility *shared memory* is used. Before reading the data from the requesting server, the parent server creates a shared memory segment. Then, the data is written directly into this memory. When the child process executes the *exec* call, the new process will acquire this shared memory and use it for processing the data.

The size of the shared memory in this implementation is 4.5 Kbytes. The first 4 Kbytes are used to pass the data and the next 0.5 Kbytes are used for passing the random numbers.

The output from the computation is stored in a temporary file so that the parent server can transmit it back to the requesting server. The name of the temporary file is created by the parent using its process id so that it will be unique. It is passed to the slave process as an argument. The new process writes its output to the temporary file. Once the computation is over, it writes the final set of random numbers into the second part of the shared memory and exits. While the slave process is computing, the parent process is blocked waiting for the slave process to complete. When the slave process exits, the parent process transmits the random numbers to the requesting server. At the receiving side, the child process reads the random numbers and passes them to the parent. Then, the transmitting server reads the output file and passes the contents to the requesting server. Once all data has been transmitted, the parent server removes the shared memory and the temporary output file. Then, it exits.

#### **4.2.3 Client**

The client initiates a distributed computing request by making an initialization call. This call sets up a connection with the server on its own machine. Then, the local server contacts other remote servers to find out whether at least one remote server is willing to participate in the computation. If no servers are willing to serve, the client exits. If there is at least one server willing to participate, the client will inform the server of the executable code and the name of the output file. Then, the client will start passing the server one data block at a time, which the server distributes to the remote servers. Once all data blocks are transferred, the client waits for the servers to complete. Upon completion, the output of the computation is available in the output file specified while invoking the client.

Another parameter used while invoking the client is the number of remote replications to be performed per invocation of a remote request. This parameter is passed with the data block to the remote server. The remote server uses this parameter to see how many replications need to be performed. This parameter is useful when the number of remote machines increases. Even though the size of the output that needs

to be transmitted is not different by making one remote invocation with *n* replications or with *n* remote invocations, this measure will eliminate *n*-1 calls across the network to the remote machine. However, since the remote machine will check its load only when accepting a service request, if too many replications are made at the same time, the load balancing may not be properly handled.

After initialization the client, just passes the data to the server. It doesn't know how fast the server will get the work done. The server takes care of all networking aspects.

#### **4.3 Load Metric**

When an external request reaches a server, it decides whether to honor the request based on the local load. The load on the machine is determined using the *load average*  metric provided by the uptime command of UNIX. Uptime gives the exponentially smoothed average number of jobs in the run queue over the previous 1, 5, and 15 minutes. The value given by the uptime command, at the 5 minute level, is used as the metric for accepting a service request. This value is checked against a threshold value to see whether the load is below the threshold value. If the load is below the threshold value, then the request is accepted. Otherwise, it is rejected.

If the load on all of the machines participating in the computation is high, then the threshold value on each of the machines can be adjusted higher. This step will help the local server in finding a suitable remote server. For this reason, the threshold value of a machine is determined based on the global load. The server on the client machine computes the global load from the loads on the individual machines involved in the computation. This global load value is passed to each of the servers so that each can set a threshold value for itself. Effectively, the global load value helps in balancing the loads on the machines involved in the computation.

#### **4.4 Fault Tolerance**

Computations involving remote machines are prone to machine failures. When several machines are involved in a computation, it is important to make sure that none of the machines fail during the computation. If a remote machine fails, the server on the client machine will wait forever, expecting the remote machine to return the results at any time. In order to make sure that the remote machines are alive, a fault tolerance scheme is incorporated into the developed system.

The server on the client machine sends *heart beat* messages to remote machines involved in the computation. These messages let the server know whether the remote machines are alive or not. If a remote machine fails, there are two steps the server can take. The normal step is to exit, letting the client know that a remote machine has failed. The second step is to send the data to another machine and get the results computed there. This second option can be installed by defining the keyword FAULT\_RECOVERY when compiling the server code.

When the second option is adopted, the server writes a temporary file when data is sent to a remote machine. The name of the temporary file is the same as the name of the remote machine. If a remote machine fails the server terminates the child process created for reading the output from that server. Also, it updates the data structure that holds the information on current remote servers. Then, the data written in the temporary file is sent to another server for recomputation and a new child process is created for reading the output from the new remote server. Since writing temporary files involves additional overhead, the performance will be slightly degraded. Hence, in a reliable network this option does not need to be turned on.

#### **4.5 Random Numbers**

The seed to the random number generator is specified in the input file. In the distributed version, since a different seed is needed on each machine, the server on the client machine generates a seed for each machine. Since the set of random numbers used in one replication is required in the next replication, the server on the client machine manages the collection and redistribution of the random numbers to the appropriate machine.

The random number handling is the only feature that is specific to the CMLS project. Other than this feature, the server code is fairly general and can be adapted to distribute the computation of any CPU-intensive task.

### CHAPTER 5

### **PERFORMANCE ANALYSIS**

The metrics used for the performance analysis include:

- The speedup achieved by distributing the load to other machines.
- The variation in network load with increasing granularity in the data transmitted.
- The effect of the number of servers involved in the computation on the network load and speedup.

The system was tested with varying numbers of machines using the same input file. The speeds of the machines used were different.

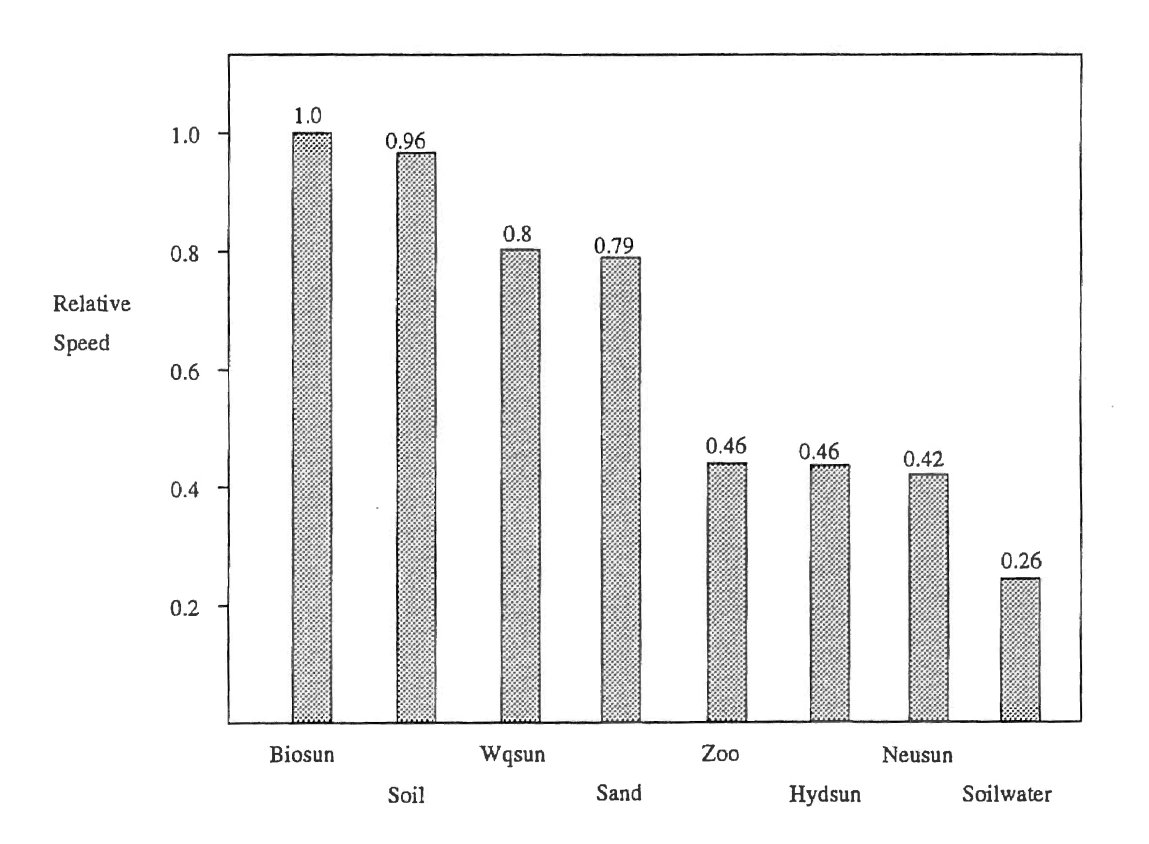

Figure 5.1 Speeds of the Machines

Figure 5.1 shows the comparison between the speeds of the machines. All of the machines are calibrated against the speed of the fastest machine. Machine *biosun*  was used as a base for comparing the speeds of other machines. The calibration was done by measuring the time taken to execute the program on that machine alone. Time was measured using the UNIX *time* command.

Since the speeds of the machines used in the study are not uniform, the available power is not an integral multiple of the machines used. When studying the speedup achieved by adding each remote machine to the base machine, this factor has to be considered.

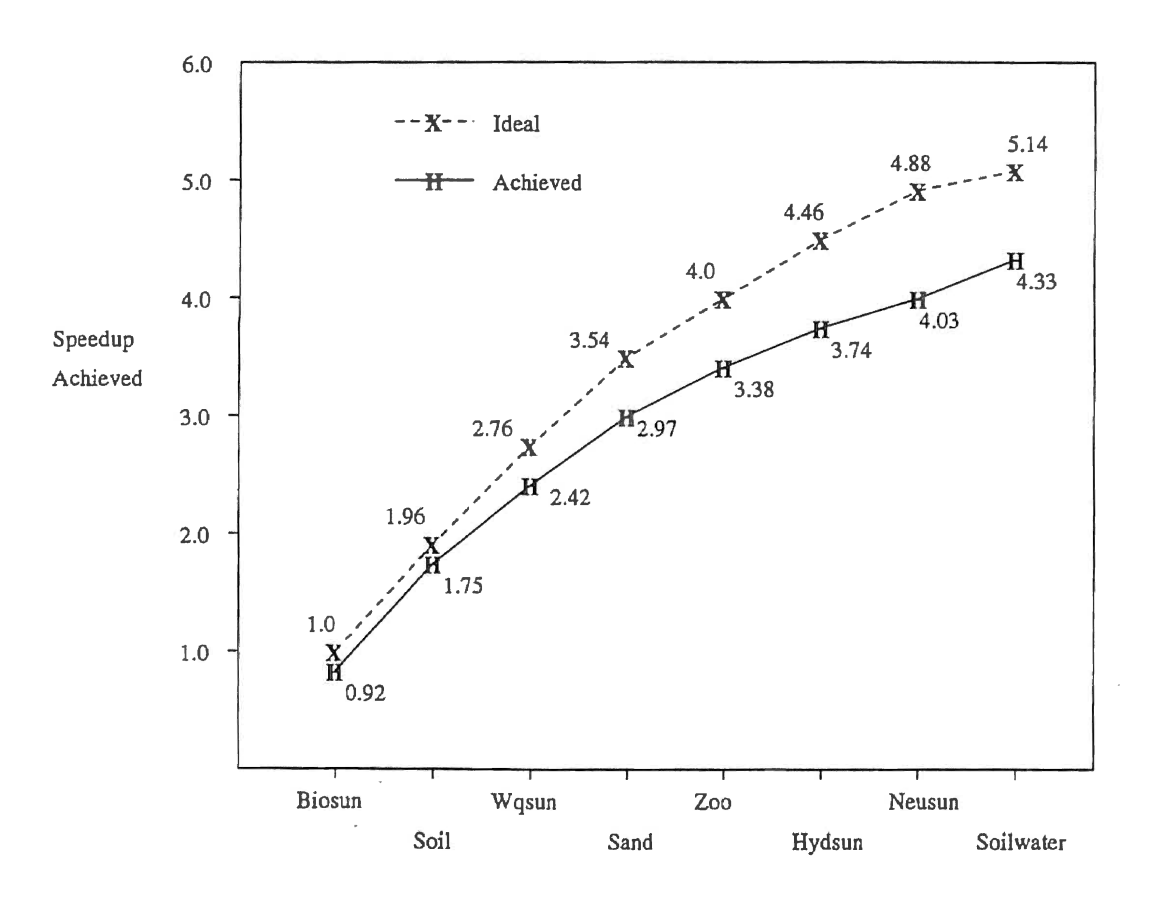

**Figure 5.2 Speedup Achieved** 

In this study the machine *biosun* was used as the base machine to start the client. The speedup achieved by adding each remote machine to the previous machines is given in Figure 5.2. This figure shows that the speedup achieved is not proportional

to the available computing power.

Figure 5.3 estimates the speedup that would have been achieved if the speeds of all machines were the same. This normalized speedup chart is obtained by extrapolating the results obtained from the experiment.

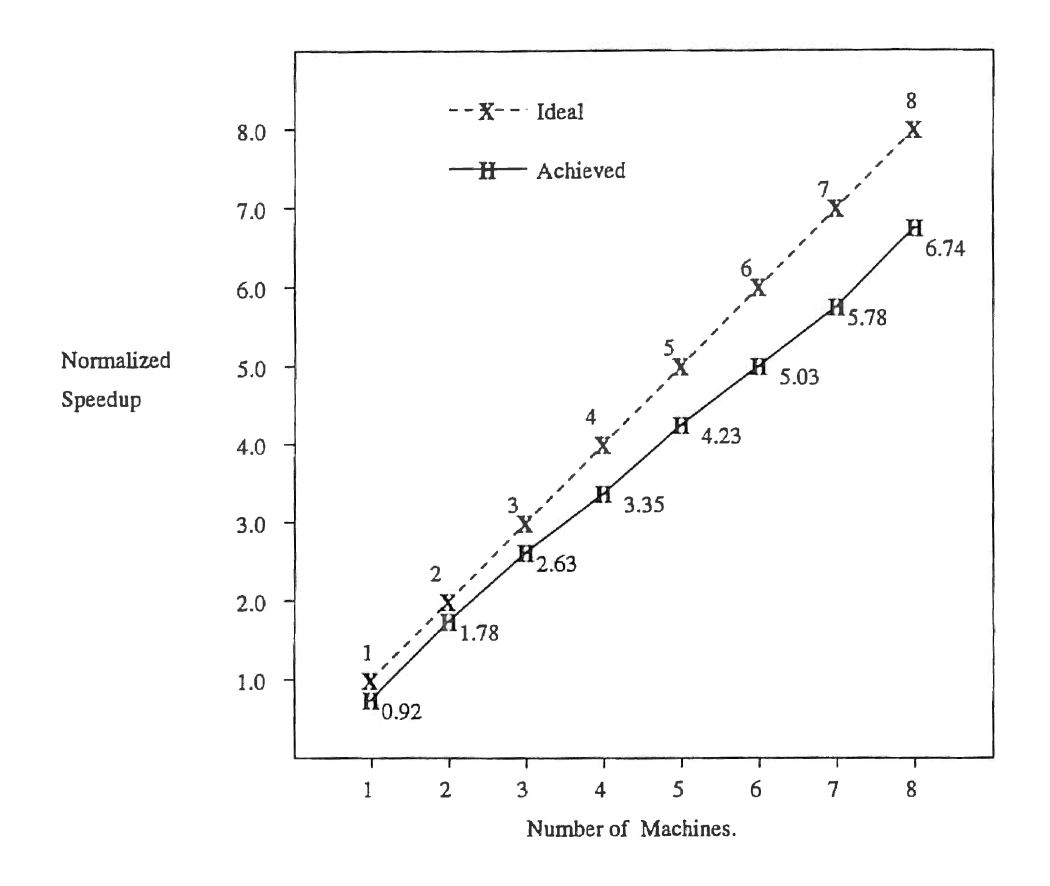

**Figure 5.3 Normalized Speedup** 

As the number of machines increases the speedup achieved will not be linear. This is partly due to the increase in network load and partly due to the overhead of the sequential parts of the program. On the base machine, a single process reads the input file. Also, the output from the machines are collected from different machines and written into the same file. These parts of the program form a bottleneck to the amount of performance gain that can be achieved.

Figure 5.4 shows the network load as the number of machines increases. This graph is obtained from the number of packets sent across the network as the computation was in progress. A packet size of 1500 bytes is assumed in computing the network load. This measurement is the worst case approximation of the actual network load imposed by the distributed computation.

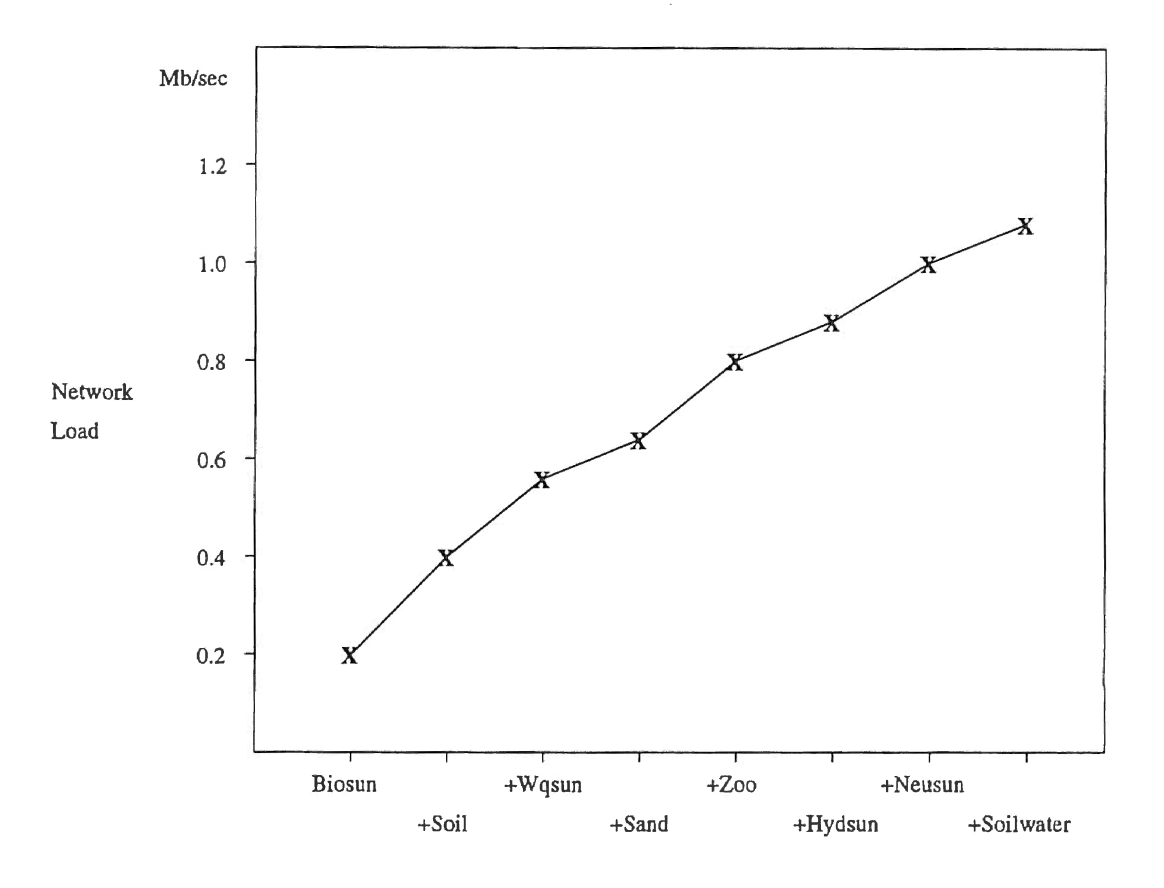

**Figure 5.4 Network Load** 

In this simulation the relative speedup is not significantly affected by the number of machines involved. One reason is that the number of machines used is not large enough to reflect this change. Another reason is that the ratio of the computation time to the communication time is fairly high.

An additional option given to the simulation is to have a variable number of replications computed on the remote machine in one invocation. This feature will help in reducing the network load. Figure 5.5 shows the variation in the network load with different number of replications computed at the remote locations. All eight machines were used in computing this result.

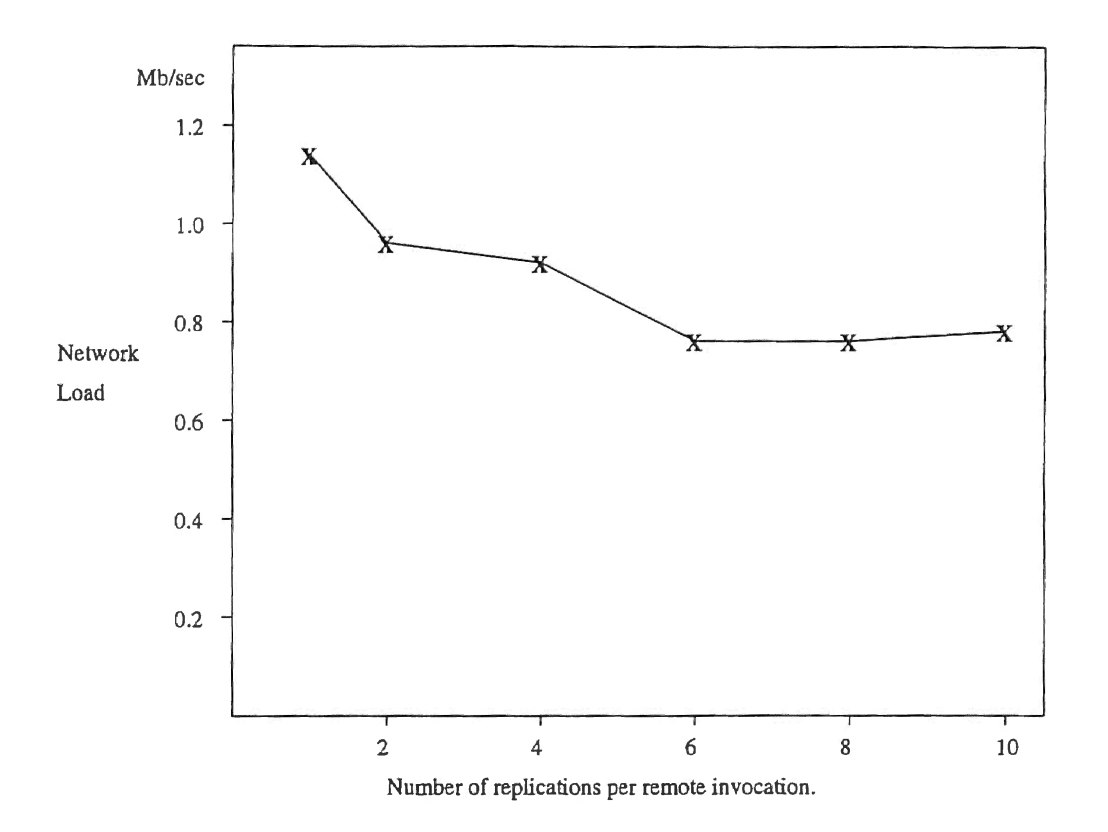

**Figure 5.5 Network Load Variation** 

From the graphs given here it is evident that the system developed is highly efficient in utilizing the available CPU power. Also, since the ratio of the computation time to the communication time is high, the performance can be expected to improve comparably with the addition of more machines.

# CHAPTER 6 CONCLUSION

#### 6.1 Summary

A client-server paradigm for the efficient distribution of work on a network of independently owned workstations is presented here. This system utilizes the available CPU power with high efficiency. This is achieved by having asynchronous communication between the local server and the remote servers. The system developed is fault-tolerant and can recover from remote machine failure. The loads imposed on the different machines involved in the computation are balanced by means of a global load parameter. Individual machines adjust their threshold values based on the global load. This measure ensures that unnecessary network traffic due to unsuccessful service requests are avoided.

#### 6.2 Future Work

Load balancing is achieved in the current implementation by checking the load on the machine and comparing it with a threshold value. The computation of the threshold value is based on the global load. However, in a network of machines with varying speeds, this measure alone is inadequate for measuring the current load. The load on a machine is defined as the exponentially smoothed average number of jobs in the run queue over the past 5 minutes. However, during the experiment it was observed that it is the fastest machine that decides not to accept more jobs, instead of the slower machines. Since the faster machines can process jobs better than slower machines, even while being loaded, the load average may not be an adequate measure for deciding whether to accept more work. This aspect could be investigated further.

CPU intensive tasks, such as a Monte Carlo simulations, which run for several
hours on a machine should be protected from failure after a significant amount of the computation has been performed. In a distributed implementation, this means that the client which started the computation becomes a single point of failure. In order to avoid the single point of failure, an effective method would be to start up a backup client in parallel on another machine. However, necessary check pointing and synchronization would need to be performed to make this system perform correctly.

As the number of machines involved in the computation increases significantly, on the order of 50, the scheme using heavy weight child processes to achieve asynchronous communication becomes inefficient. Alternate schemes could be investigated. One alternative is to have a single process poll all communication ports to determine which one is ready. Child processes could be forked off to read from ready ports. Furthermore, on Sun workstations with light weight process support, threads could be used as an alternative to heavy weight processes [Bur93a, Bur93b].

### **BIBLIOGRAPHY**

- [ABM+92] M. J. Atallah, C. L. Black, D.C. Marinescu, H. J. Siegel, and T. L. Casavant. Models and algorithms for coscheduling compute-intensive tasks on a network of workstations. *Journal of Parallel and Distributed Computing,*  16:319-327, 1992.
- [AC88] R. Alonso and L. L. Cova. Sharing jobs among independently owned processors. In *Proc. of 8th International Conference on Dist. Camp. Systems,*  pages 282-288. IEEE Computer Society, 1988.
- [AHM+93] G. S. Almasi, D. Hale, T. McLuckie, J. Bell, and A Gordon. Parallel distributed seismic migration. *Concurrency: Practice and Experience,*  5:105-131, 1993.
- [Bur93a] Sean Burke. Parallel processing on your network, Part I. *Sun Expert,*  pages 65-69, May 1993.
- [Bur93b] Sean Burke. Parallel processing on your network, Part II. *Sun Expert,*  pages 62-65, July 1993.
- [D087] F. Douglis and J. Ousterhout. Process migration in the Sprite operating system. *Proc. of the 7th International Conference of Dist. Comp. Systems,* pages 18-25, 1987.
- [D091] F. Douglis and J. Ousterhout. Transparent process migration: Design alternatives and the Sprite implementation. *Software* - *Practice and Experience*, 21(8):757-785, 1991.
- [GDI93] K. K. Goswami, M. Devarakonda, and R. K. Iyer. Prediction based dynamic load sharing heuristics. *IEEE Trans. on Parallel and Distributed Systems,* 4:638-648, 1993.
- $[Hag86]$ R. Hagmann. Process server: Sharing processing power in a workstation environment. In *Proc. of 7th International Conference on Dist. Comp. Systems,* pages 18-25. IEEE Computer Society, 1986.
- [LK89] L.Klienrock and W. Korfhage. Collecting unused processing capacity: An analysis of transient distributed systems. In *Proc. of 9th IEEE Distributed Computing Conference,* pages 482-489. IEEE, 1989.
- [LLM88] M. J. Litzkow, M. Livny, and M. W. Mutka. Condor a hunter of idle workstations. In *Proc. of 8th International Conference on Dist. Comp. Systems, pages 104-111. IEEE Computer Society, 1988.*
- [Mur92] P. M. Murray. Leveraged computing: *A* task distribution protocol. In *Proc. of the 12th International Conference on Dist. Comp. Systems, pages* 563- 570, 1992.
- [Mut91] Matt W. Mutka. An examination of strategies for estimating capacity to share among private worstations. In *Proc. of the 1991 SIGSMALL/PC Symposium on Small Systems, pages 53-61. ACM Press, 1991.*
- [NH86] D. L. Nofziger and A. G. Hornsby. A microcomputer-based management tool for chemical movement in soil. *Applied Agricultural Research,*  1(1):50-56, 1986.
- [OACT92] R. A. Olsson, G. R. Andrews, M. H. Coffin, and G. M. Townsend. A language for parallel and distributed programming. Technical Report TR 92-09, Department of Computer Science- Univ. of Arizona, 1992.
- [PC91] P.Krueger and R. Chawala. The stealth distributed scheduler. In *Proc. of lith International Conference on Dist. Camp. Systems,* pages 336-343. IEEE Computer Society, 1991.
- [PL88] P.Krueger and M. Linvy. A comparison of preemptive and non-preemptive load distributing. In *Proc. of 8th International Conference on Dist. Comp. Systems,* pages 123-130. IEEE Computer Society, 1988.
- [SKS92] N. G. Shivaratri, P. Krueger, and M. Singhal. Load distributing for locally distributed systems. *Computer,* 25(12):33-44, 1992.
- (Ste90] W. R. Stevens. *UNIX Network Programming.* Englewood Cliffs, N. J. : Prentice Hall, 1990.
- [TL88] M. M. Theimer and K. A. Lantz. Finding idle machines in a workstationbased distributed system. In *Proc. of 8th International Conference on Dist. Camp. Systems,* pages 112-122. IEEE Computer Society, 1988.
- [WHH92] C. A. Waldspurger, T. Hogg, and B. A. Huberman. Spawn: A distributed computational economy. *IEEE Transactions on Software Engineering,*  18:103-117, 1992.

APPENDIX A

# USING THE SYSTEM

First, the server processes are started on the machines which participate in the computation. The server program includes the files server.c and h\_serv.h. This program is compiled using

#### cc -o server server .c

For installing the fault-recovery feature, the keyword FAULT RECOVERY should be defined. This is done from the command line by

### cc -o server **-DFAULT\_RECOVERY** server.c

For debugging purposes the random numbers passed between the machines can be displayed by defining the keyword RANDOM.

Once the server code is compiled it can be started up on a machine as a background process by

### server &

During initialization, the server needs the data file SERVERS.DB to determine which workstations are participating in the distributed computation.

The client code is compiled using the Makefile given in Appendix C. If the keyword DISTRIB\_OTHERS is defined, the client program will be compiled for distributed computation. Otherwise, the code will be compiled to run on a single machine.

When the program is compiled to run on a single machine it is invoked with

#### **cmls92b inputfilename screen\_output**

When the program is compiled for distributed computation, two executables are created and used. The first executable code ( *cmls92m)* acts as the client requesting service from the server. The second executable code ( *cmls92rem)* is used by the remote machine for processing the data *(slave).* 

The source code for both executable files is the same. However, if the keyword REMOTE is defined then the executable code for the slave is created. Otherwise, the code for the local client is created.

Before invoking the client, the slave code and the data files should be made avail-

able to the remote machine. This can be done either by using a common file server or by manually copying the slave code and the data files to the remote machines. The input file and the parameter file are the data files needed by the remote machine.

The local client is invoked using

#### **cmls92m inputfilename replications**

The argument *replications* specifies the number of replications to be performed per remote invocation.

When the slave code is loaded from a common file server, the following precautions need to be observed.

- The path for the slave code and the data files should be the same for all machines. If the path for the executable code is not same for all machines, then the remote server will not be able to locate the code.
- The servers on the individual machines should not be started up from the same directory. While the remote computation is in progress some temporary files are created. If all servers are started up in the same directory, then the temporary files will be corrupted.

If the slave code and the data files are manually copied onto the remote machine, then it can be copied into the directory in which the server is started up from.

If a server exits due to an error, then the machine on which the server was running should be checked to see if the shared memory segment and the semaphore have been removed from the IPC table. This can be done using the command

### **<sup>I</sup>pes**

If there are shared memory segments or semaphores in the table, they can be removed using the command

### **1pcrm**

This step needs to be performed only in case of an error.

# APPENDIX B

# CLIENT CODE

 $\mathcal{L}^{\text{max}}_{\text{max}}$ 

The client program is given in this section. The Makefile given in Appendix C is used to compile the client program.

The steps performed by the client are:

- Set-up a connection to the local server and request for service.
- Read the result of the local server's inquiry to other machines.
- If there are no remote servers willing to accept the request, then terminate. Otherwise, inform the server the slave code and the output file name.
- Pack each data block into a character array and pass it to the local server.
- If all data blocks are transferred, wait for the server to complete processing.
- When the server completes processing, exit with a message of successful completion.

The source code is given below in C code.

```
#include <stdio .h> 
#include <string.h> 
#include <ctype . h> 
#include <math.h> 
#include <time.h> 
#define TRUE 1 
#define FALSE 0 
#define BUFSIZE 512 
#ifndef REMOTE 
#include <sys/types.h> 
#include <sys/socket.h> 
#include <netinet/in.h>
#include <arpa/inet.h> 
#include <netdb.h>
#include <sys/stream.h> 
#include <sys/param .h> 
#include <unistd .h>
```

```
#define PORT_NUM 12872 
#define SERVER 'S' 
#define CLIENT 'C' 
#define HDST_NAME_LEN 35 
#define ADDR_LEN 35 
char outfilename [81]; 
char fopen_mode[5]; 
int num_of_remote_sims; 
int screen_output = 0; 
char myself[MAXHOSTNAMELEN]; 
#else 
II Remote (Slave process) 
#include <unistd.h> 
#include <sys/types .h> 
#include <sys/ipc .h> 
#include <sys/shm.h> 
/*Random number generator variables *I 
extern INT RAN1_IFF, RAN1_IX1, RAN1_IX2, RAN1_IX3;
extern float RAN1_R[98]; 
int 
int 
char 
       SHMKEY; 
       shmid; 
       *shmsg; 
                  II Key for shared memory passed from parent 
                  II Shared memory id 
                  II Pointer to shared memory 
#end if 
#define PERMS 0600 
#define MAX_STREAM_SIZE 4096
#define DATA_OVER "DATA_OVER" // input file over sysmbol
#define DATA_AVAILABLE . "DATA_AVAILABLE" // input data not over symbol
#define STR_L_LEN 21 
#define NAME_LEN 65 
#define SYMB_LEN 11 
#define ARRAY_LEN 10 
#define CHEM_NAME_LEN 40 
#define LINE 80
#define DAYS_PER_YEAR 367 
extern "C" void gethostname(char*, int);
```

```
typedef struct crop_info { 
  char name[STR_L_LEN]; 
  char coef_file[NAME_LEN]; 
  float coef[DAYS_PER_YEAR]; 
  int earliest_plant_day; 
  int latest_plant_day; 
  } CROP_INFO; 
typedef struct infiltration { 
  int source; 
  char parm_file[NAME_LEN]; 
  char daily_yeather_file[NAME_LEN]; 
  char daily_rain_file[NAME_LEN]; 
  int estimator; 
  } INFIL_INFO; 
typedef struct evap { 
  int source; 
  char parm_file[NAME_LEN]; 
  char daily_weather_file[NAME_LEN];
  char daily_et_file[NAME_LEN]; 
  float pari; 
  float par2; 
  char pan_file[NAME_LEN]; 
  int estimator; 
  } ET_INFO; 
typedef struct simulation { 
  char input_file[NAME_LEN]; 
  char output_file[NAME_LEN]; 
  int begin_day; 
  int begin_year; 
  int end_day;
  int end_year; 
  int num_sims; 
  int soil_chem_combinations; 
  } SIM_INFO; 
typedef struct total_water {
  float et; 
  float pet; 
  float rain; 
  float infil; 
  float irrig; 
  float runoff;
```

```
} H20; 
typedef struct day_depth_amount { 
  int day; 
  float depth; 
  float amount; 
  } DAY_DEPTH_AMT; 
typedef struct out_selections { 
  DAY_DEPTH_AMT at_depth[ARRAY_LEN]; 
  int no_depth; 
  DAY_DEPTH_AMT at_time[ARRAY_LEN]; 
  int 
  int 
  int 
  char 
  H20 
  } OUT_SEL; 
                no_ time; 
                amount; 
                infilET; 
                depth_units; 
                water; 
typedef struct periodic_info { 
  int begin_day; 
  int end_day; 
  int period; 
  float amount ; 
  } PERIODIC_INFO; 
typedef struct demand_info { 
  float critical_depletion; 
 float efficiency; 
 float amount; 
  int begin_day; 
  int end_day; 
  } DEMAND_INFO; 
typedef union periodic_demand { 
 PERIODIC_INFO peri;
 DEMAND_INFO demd; 
  char file[NAME_LEN];
 } PERIODIC_DEMAND; 
typedef struct irri_info { 
  int type;
  PERIDDIC
_DEMAND datum; 
 char amount_units;
 } IRRI_INFO;
```

```
typedef struct soil_prop { 
  float depth; 
  float oc; 
  float bd; 
  float fc; 
  float pwp; 
  float sat; 
  float koc;
  float half_life; 
  float kd; 
  } SOIL_PROP; 
typedef struct soil_info { 
  char name[NAME_LEN]; 
  float curve_no; 
  float root_depth; 
  SOIL_PROP prop[LMAX+3]; 
  int no_horizons; 
  } SOIL_INFO; 
typedef struct appl_info 
{ 
  int earliest_day; 
  int latest_day ; 
  int day ; 
  int year; 
  int date_ type; 
  float depth; 
  float amount;
  } APP_INFO; 
typedef struct sys_info { 
  char index
[STR_L_LEN]; 
  SOIL_INFO soil; 
  char chem_name[CHEM_NAME_LEN]; 
  APP_INFO appl ; 
  char depth_units; 
  int resampling; 
  } SYS_INFO; 
typedef struct weather { 
  int num_days;<br>int first_year;
  char station_id[NAME_LEN];
  char station_name[NAME_LEN]; 
  float latitude; 
  char hemisphere;
```

```
float longitude;
  char lon side:
 float elevation;
  char elev_units[STR_L_LEN];
 char temp_units;
 char infil_units;
 } WTH_INFO:
typedef struct check_info {
 int need check:
 char file[NAME_LEN];
 } CHECK_INFO;
typedef struct prop_infor {
float oc:
float bd;
float fc:
float pwp;
float sat;
} PROP_INFOR;
typedef struct file_info {
char file[NAME_LEN];
int no_header;
} FILE_INFO;
typedef struct resample_soil {
SOIL_PROP property[LMAX];
int
        horizons;
} RESAMPLE_SOIL;
------ Function Prototypes ------
#ifndef REMOTE
int call_simulate(SIM_INFO*, SYS_INFO*, INFIL_INFO*, ET_INFO*, IRRI_INFO*,
                OUT_SEL*, long, CROP_INFO*, int, char*, FILE*, FILE *);
char *convert_to_byte_stream(SIM_INFO*, SYS_INFO*, INFIL_INFO*, ET_INFO*,
                         IRRI_INFO*, OUT_SEL*, long, CROP_INFO*, int,
                         char*, char *);
     initialize_sock(int *);
int
void read_stream(int, char *, int);
void write_stream(int, char *, int);
char *pack_string(char *, char *, int);
char *pack_long(char *, long);
```

```
#else
void get_shared_mem();
void set_random_numbers_back();
void unpack_msg(char *, SIM_INF0*, SYS_INF0*, INFIL_INF0*, ET_INF0*,
               IRRI_INFO*, OUT_SEL*, long *, CROP_INFO*, int *, char*,
               int *, int *);
void unpack_msg_execute(FILE *);
char *unpack_string(char *, char *, int);
char *unpack_int(char *, int *);
char *unpack_float(char *, float *);
char *unpack_long(char *, long *);
#endif
char *pack_int(char *, int);
char *pack_float(char *, float);
int.
     simulate(SIM_INFO*, SYS_INFO*, INFIL_INFO*, ET_INFO*, IRRI_INFO*,
            OUT_SEL*, long, CROP_INFO*, int, char*, FILE*, FILE*, int);
#ifndef REMOTE
---  main --- \astThis routine becomes the main if the keyword 'REMOTE' is not
\star\stardefined at compilation. Hence, this routine is the main routine for
*\ast\astthe client which requests service.
                                                                    \astBelongs to:
                      Client Code.
                                                                    \ast\astvoid main(int argc, char *argv\Box)
 \mathcal{F}FILE *ifp; /* file pointer to input file
                                            \ast/FILE *out;
            /* file pointer to output file */OUT_SEL
            output;
 CROP_INFO
            crop;
 INFIL_INFO infil;
 ET_INFO
            et:SIM_INFO
            sim;IRRI_INFO
            irri;
 SYS_INFO
            sys;CHECK_INFO check;
            base[MAX_OUTFILE];
 FILE_INFO
            fir_str[STR_L_LEN];
 char
 char
            low\_fir\_str[STR_L\_LEM];char
            row[LINE];
 long int
            offset;
            find = FALSE;int.
            block = 1;int
```

```
#ifndef DISTRIB_OTHERS 
// Single machine processing.
    if(argc \langle 3 \rangle{
        printf("\n%s%s%s\n\n\n","usage: ",argv[0], " inputfile",
                                                         " screen_output");
        exit(1):} 
  screen\_output = atoi(argv[2]);
#else 
// Distributed computing.
    if (\text{argc} < 3) {
        printf("\nUsage: % inputfile Replications\n\n",
                                                                argv [0]); 
        printf("Replications - # of replications at the remote mlc per \ 
                                                       remote call.\ln\ln");
        exit(1);} 
    num_of<sub>remote_sims</sub> = atoi(argv[2]);
    if(num_of\_remote\_sims \le 0){
    printf("\nNumber of remote replications should be >0\ln\ln");
    exit(1);} 
#end if 
1. Read input file and get the general information parameters. 
                         I* call the simulation routine *I 
2. call_simulate(&sim,&sys,&infil,&et,&irri,&output,offset,&crop, 
                                           block, fir_ str, ifp, out); 
3. If there is another general information block, go to step 1 . 
4. Close the input and output files. 
 } 
I************************************************************************** 
* * ----- call_simulate -----
* If a keyword 'DISTRIB_OTHERS' is defined, this routine will connect*
* with the local server and distribute the computation across the network* 
* If this keyword is not defined, then it will repeatedly call the simu- * 
* late routine to do the computation locally. *
```

```
Belongs to:
                       Client Code.
int call_simulate(SIM_INFO *sim,
                                    SYS_INFO *sys,
                                                      INFIL_INFO *infil,
                 ET_ INFO *et,
                                    IRRI_INFO *irrig, OUT_SEL
                                                                 *output,
                  long
                           offset, CROP_INFO *crop, int
                                                                 block,
                  char
                          *fir_str, FILE
                                                      FILE
                                                                 *out)*in.\mathcal{L}int
         sock:int
        sim_number = 0;
  int
        num_sims;
  int
        NumRemSims;
                            // Number of remote replications in one call
  int
         status;
  char
        msg_to_send[MAX_STREAM_SIZE], *msg, *lst;
        buff[BUFSIZE];
  char
  if((et->source == GENERATED) & (infil->source == GENERATED))\left\{ \right.num\_sims = sim-<math>num\_sims</math>;\mathcal{L}else
    \sqrt{ }num_sims = 1;
   \mathcal{F}printf("\nSimulation will be performed for %d times\n", num_sims);
#ifdef DISTRIB_OTHERS
// if keyword DISTRIB_OTHERS is defined, distribute across the network.
  initialize_sock(&sock);
 memset(buff, (char)0, sizeof(buff));
  sprintf(buff, "%s", DATA_AVAILABLE);
 memset(msg_to_send, (char)0, sizeof(msg_to_send));
 lst = convert_to_byte_stream(sim,sys,infil,et,irrig,output,offset,
                                   crop, block, fir_str, msg_to_send);
 NumRemarks = num_of remote sims:
 if((num_sims - sim_number) < NumRemSims)NumRemSims = num_sims - sim_number;for (sim_number = 0; sim_number < num_sims; sim_number +=num_of_remote_sims){
```

```
if((num\_sims - sim_number) < NumRemarksins)NumRemSims = num_sims - sim_number;msg = pack\_int(lst, NumRemSims);msg = pack\_int(msg, sim_number);printf("\nSimulation # = %d RemoteSims = %d", sim_number+1,
\frac{1}{2}inform availability of data
      write_stream(sock, buff, BUFSIZE);
\overline{11}write data to the server
      write_stream(sock, msg_to_send, MAX_STREAM_SIZE);
      \mathcal{F}memset(buff, (char)0, sizeof(buff));
    sprintf(buff, "%s", DATA_OVER);
    write_stream(sock, buff, BUFSIZE);
    printf("\nClient: Waiting for the server to complete computation.\n");
    read_stream(sock, buff, BUFSIZE);
    sscanf(buff, "%d", &status);
    print(''\n%s\n'n'\n, but f);if(!status)return FALSE:
    close(sock);
#else
// Single machine computing
  for (sim_number = 0; sim_number < num_sims; sim_number++) {
      printf("\nSimulation = \lambdad\n", sim_number+1);
      simulate(sim, sys, infil, et, irrig, output, offset, crop,
                               block, fir_str, in, out, sim_number);
      \mathcal{F}#endif
  return TRUE;
  \mathcal{F}#ifdef DISTRIB_OTHERS
------ convert_to_byte_stream ------
                                                                          \astThis routine packs the parameters (arguments to the simulate rou- *
```

```
* tine) into a character array. This character array is then send to the*
* remote machine.
                                                                          sk.
                        Client Code.
       Belongs to:
char *convert_to_byte_stream(
                                    SYS_INFO *sys,
                                                                  *infil,
                                                      INFIL_INFO
               SIM_INFO
                          *sim,
                                    IRRI_INFO *irrig, OUT_SEL
                                                                  *output,
               ET INFO
                          *et.
                                                                   block.
                          offset, CROP_INFO *crop,
                                                      int
               long
                                              *msg_to_send)
                          *fir_str, char
               char
  \mathcal{L}int
         i:
         *msg, str[NAME_LEN];
  char
  msg = msg_to\_send;// pack SIM_INFO
  msg = pack_string(msg, sim->input_file, NAME_LEN);
  msg = pack_string(msg, sim->output_file, NAME_LEN);
  msg = pack_int(msg, sim->begin_day);
  msg = pack\_int(msg, sim->begin\_year);msg = pack\_int(msg, sim\text{-}send\_day);msg = pack\_int(msg, sim\text{-}send\_year);msg = pack\_int(msg, sim-> num\_sims);msg = pack\_int(msg, sim-> soil\_chem\_combinations);// pack SIM_INFO
  msg = pack_string(msg, sys->index, STR_L_LEN);
  msg = pack_string(msg, sys->soil.name, NAME_LEN);
  msg = pack_float(msg, sys->soil.curve_no);
  msg = pack\_float(msg, sys-> soil(root_depth);for(i = 0; i < LMAX+3; i++) {
     msg = pack\_float(msg, sys-> soil.pop[i].depth);msg = pack.float(msg, sys-> soil.pop[i].oc);msg = pack_float(msg, sys->soil.prop[i].bd);
     msg = pack\_float(msg, sys-> soil.pop[i].fc);msg = pack_fload(msg, sys-> soil.pop[i].pwp);msg = pack\_float(msg, sys-> soil.pop[i].sat);msg = pack\_float(msg, sys-> soil.pop[i].koc);msg = pack_float(msg, sys->soil.prop[i].half_life);
     msg = pack\_float(msg, sys-> soil.pop[i].kd);\mathcal{F}msg = pack\_int(msg, sys-> soil.no\_horizons);msg = pack_string(msg, sys->chem_name, CHEM NAME LEN):
  msg = pack\_int(msg, sys->apply.length.get-day);msg = pack\_int(msg, sys \rightarrow appl.lastest\_day);
```

```
msg = pack\_int(msg, sys->apply].day);msg = pack_int(msg, sys->appl .year); 
msg = pack_int(msg, sys->appl.date_type); 
msg = pack_float(msg, sys->appl.depth); 
msg = pack_float(msg, sys->appl.amount); 
(*msg) = sys-\lambda depth\_units; msg++;msg = pack_int(msg, sys->resampling); 
 \log = \text{pack\_int}(\text{msg}, \text{infill-&}\text{source});
 msg = 
pack_string(msg, infil->parm_file, NAME_LEN); 
 msg = pack_string(msg, infil->daily_weather_file, NAME_LEN);
 sg = pack_string(msg, infil->daily_rain_file, NAME_LEN);
 msg = 
pack_int(msg, infil->estimator); 
 \text{sg} = \text{pack\_int}(\text{msg}, \text{et->source});msg = 
pack_string(msg, et->parm_file, NAME_LEN); 
       // pack INFIL_INFO
       // pack ET_INFO
 ~g = 
pack_string(msg, et->daily_weather_file, NAME_LEN); 
 pack string(msg, et->daily_et_file, NAME_LEN);
 pack_float(msg, et->par1);
 \log = \text{pack\_float}(\text{msg}, \text{et->par2});msg = 
pack_string(msg, et->pan_file, NAME_LEN); 
 sg = pack_int(msg, et->estimator);
       // pack IRRI_INFO
msg = pack_int(msg, irrig->type); 
msg = pack_int(msg, irrig->datum.peri .begin_day); 
msg = pack_int(msg, irrig->datum.peri.end_day); 
msg = pack\_int(msg, irrig-\lambda^{\prime}atum.peri.period);msg = pack_float(msg, irrig->datum.peri.amount); 
msg = pack_float(msg, irrig->datum.demd.critical_depletion); 
msg = pack_float(msg, irrig->datum.demd . efficiency); 
msg = pack_float(msg, irrig->datum.demd.amount); 
msg = pack_int(msg, irrig->datum.demd.begin_day); 
msg = pack_int(msg, irrig~>datum.demd.end_day); 
msg = pack_string(msg, irrig->datum.file, NAME_LEN); 
(*msg) = irrig-\lambda amount\_units; msg++;II pack DUT_SEL 
for(i = 0; i < ARRAY_LLEN; i++) {
     sq = pack_int(msg, output->at depth[i].day);
     \mathbf{u} is a pack float(msg, output->at depth[i] depth);
     \frac{6}{100}} 
          \frac{1}{2} and \frac{1}{2} and \frac{1}{2} and \frac{1}{2} and \frac{1}{2} and \frac{1}{2} and \frac{1}{2} and \frac{1}{2} and \frac{1}{2} and \frac{1}{2} and \frac{1}{2} and \frac{1}{2} and \frac{1}{2} and \frac{1}{2} and \frac{1}{2} and \frac{1}{2} a
msg = pack_int(msg, output->no_depth);
```

```
for(i = 0; i < ARRAY_LLEN; i++) {
     msg = pack\_int(msg, output->at_time[i].day);msg = pack_float(msg, output->at_time[i] . depth); 
     msg = pack\_float(msg, output->at_time[i].amount);} 
  msg = pack\_int(msg, output \gt no\_time);msg = pack_int(msg, output->amount); 
  msg = pack\_int(msg, output->infilter);(*msg) = output - \text{depth\_units}; msg++;msg = 
pack_float(msg, 
output->Yater.et); 
  msg = 
pack_float(msg, 
output->Yater.pet); 
  msg = 
pack_float(msg, 
output->Yater.rain); 
  msg = 
pack_float(msg, 
output->Yater.infil); 
  msg = 
pack_float(msg, 
output->Yater.irrig); 
  msg = 
pack_float(msg, 
output->Yater.runoff); 
 msg = pack\_long(msg, offset);// pack CROP_INFO
 msg = pack_string(msg, crop->name, STR_L_LEN); 
 msg = pack_string(msg, crop->coef_file, NAME_LEN); 
 for(i = 0; i < DAYS_PER_YEAR; i++)
     msg = pack_float(msg, crop->coef[i]); 
 msg = pack_int(msg, crop->earliest_plant_day); 
 msg = pack_int(msg, crop->latest_plant_day); 
 msg = pack_int(msg, block); 
 msg = pack_string(msg, fir_str, STR_L_LEN); 
 msg = pack_int(msg, no_header); 
 msg = pack\_int(msg, change\_weather);return msg; 
 } 
I************************************************************************** 
* ------ pack_string ------ * 
       This routine packs a string into the character array.
      Belongs to: Client Code.
**************************************************************************I 
char * pack_string(char *msg, char *str, int strlen) 
 \epsilonint i;
```

```
for(i = 0; i < strlen; i++) {
   (*msg) = (*str);msg++;str++;\mathcal{F}return msg;
  J.
---- pack\_long ------
     This routine packs a long value into the character array.
\ast\astClient Code.
     Belongs to:
                                                          \mathbf{v}char * pack_long(char *msg, long num)
 \mathcal{L}int i;
 long tmp;
 char *ptr;
 tmp = num;ptr = (char *)\&tmp;for(i = 0; i < sizeof(long); i++) {
   (*msg) = (*ptr);msg++;ptr++;\mathcal{F}return msg;
 \uparrow------ initialize_sock ------
                                                          \astThis routine will set up the initial connection with the local
\ast\astserver, and requests for service.
\ast\ast\astBelongs to:
                Client Code.
                                                          \astint initialize_sock(int *sd)
 \left\{ \right.int sock;
 int flag = FALSE;char *addr;
 struct sockaddr_in sock_cli;
 struct hostent
              *hp;
 struct in_addr *ptr, in_a;
 char buff [BUFSIZE];
 char own_server[MAXHOSTNAMELEN];
```

```
gethostname(own_server, 32); 
hp = gethostbyname(own_server);
printf("\nDwn_server = 'l.s ", own_server); 
ptr = \&in_a;
memcpy(ptr, hp->h_addr, sizeof(struct in_addr)); 
addr = int_ntoa(in_a);printf("\nMyself = \&s", addr);
strcpy(myself, addr); 
sock_cli.sin_family 
sock_cli.sin_port 
                          = AF_INET; 
                          = PORT_NUM; 
memcpy(&sock_cli .sin_addr, hp->h_addr, hp->h_length); 
if((sock = socket(AF_INET, SOCK_STREAM, 0)) < 0) {
  perror("Client: Error in creating socket ");
  exit(1);\uparrowif(connect(sock, (struct sockaddr *)&sock_cli, sizeof(sock_cli)) < 0){ 
  sprintf(buff,"Connecting to own server - \frac{1}{2}s", own_server);
  perror (buff) ; 
  close(sock); 
  exit(1):\mathcal{L}*sd = sock;memset(buff, (char) 0, BUFSIZE); 
sprintf(buff, "Xc", CLIENT);
write_stream(sock, buff, BUFSIZE); 
read_stream(sock, buff, BUFSIZE); 
sscanf(\text{buff}, "''_{d", kflag});printf("\nClient: Reply from server-> \lambdad\n", flag);
if(flag \leq 0) {
  printf("\nServer Cannot Distribute \n"); 
  close(sock); 
  exit(1);
  } 
memset(buff, (char) 0, BUFSIZE);
sprintf(buff, "cmls92rem %d %s %s", old_seed, outfilename, fopen_mode);
write_stream(sock, buff, BUFSIZE);
```

```
return flag;
  \mathcal{F}------ read_stream ------
     This routine is used to read from a file discriptor, opened as a
                                                          \aststream end point. (socket, file etc)
                                                          ÷.
                   Client Code.
                                                          \astBelongs to:
void read_stream(int stream, char *buffer, int numbytes)
  \sqrt{ }int nread = 0:
 char *str;
 memset(buffer, (char)0, numbytes);
 str = buffer;
 while((nread += read(stream, str, (numbytes - nread))) < numbytes)str = buffer + nread;\mathcal{L}------ write_stream ------
     This routine is used to write from a file discriptor, opened as a *
  stream end point. (socket, file etc)
                                                          ×.
     Belongs to:
                  Client Code.
                                                          \astvoid write_stream(int stream, char *buffer, int numbytes)
 \mathcal{F}int nwrite = 0;
 char *str;
 str
      = buffer;
 while((nwrite += write(stream, str, (number + c) ) < numbytes)str = buffer + nwrite;\mathcal{F}#endif
#endif
#ifdef REMOTE
------ main ---\starIf the keyword 'REMOTE' is defined at compilation, this routine
                                                          \astbecomes the main routine. Hence, this routine is the main routine, for *
\astthe remote slave code.
\ast\ast\astBelongs to:
                  Remote Slave Code
                                                          \ast
```

```
void main(int argc, char *argv[])
  \mathcal{I}FILE *fp_out;
  if((fp_{-}out = fopen(argv[2], "wt")) == NULL) {
   fprintf(stderr, "\nREMOTE: Error opening output file - %s\n\n", argv[2]);
   exit(1);\mathcal{L}printf("\nNOW THE REMOTE PROGRAM..........................");
 SHMKEY = atoi(argv[1]);
 get_shared_mem();
 unpack_msg_execute(fp_out);
 set_random_numbers_back();
 printf("\nREMOTE: EXECUTION OVER\n");
 fclose(fp_out);\mathcal{L}------ get_shared_mem ------
      This routine gets the shared memory segment, created by the remote *
 server.
sk.
      Belongs to:
                    Remote Slave Code
void get_shared_mem()
 \mathcal{L}if((shmid = shmget(SHMKEY, MAX_STREAM_SIZE+BUFSIZE, 0)) < 0) {
   fprintf(stderr, "\nREMOTE:Error getting shared memory\n\n");
   exit(1):
   \mathcal{P}if ((shmsg = (char *) shmat (shmid, (char *) 0, 0)) == (char *) -1) {
    fprintf(stderr, "\nREMOTE: cannot attach shared memory\n\n");
    exit(1):
    \mathcal{F}\mathcal{F}\ddot{\phantom{1}}------ set_random_numbers_back ------
     The random numbers at the end of the computation is set back in the*
* shared memory segment, by this routine.
```

```
Remote Slave Code
      Belongs to:
void set_random_numbers_back()
 \left\{ \right.int j;
 char *msg;
 msg = shmsg+MAX_STREAM_SIZE+sizeof(float);
                /* sizeof float is left for the parent to fill in the
                   Load value */msg = pack\_int(msg, RAN1\_IFF);msg = pack\_int(msg, RAN1_IXX1);msg = pack\_int(msg, RAN1_IXX2);msg = pack\_int(msg, RAN1_IXX3);msg = pack\_int(msg, seed);#ifdef RANDOM
 printf("\n%d %d %d %d\n", RAN1_IFF, RAN1_IX1, RAN1_IX2, RAN1_IX3, seed);
#endif
 for (i=0; i<98; i++)msg = pack_fload(msg, RAN1_R[j]);
#ifdef RANDOM
    print(" %.4f", RAN1_R[j]);if((j+1)%7 == 0) printf("\n");
#endif
    \mathcal{L}return;
 \mathcal{F}--- - unpack_msg_execute ------
      The character array send to the remote slave is unpacked and the
                                                                \starroutine simulate is called to carry out the computation.
                                                                \astBelongs to:
                    Remote Slave Code
                                                                à.
void unpack_msg_execute( FILE *fp_out)
 \sqrt{ }SIM_INFO
           sim;
                             SYS_INFO
                                      sys:INFIL_INFO infil:
 ET_INFO
           et:IRRI_INFO
                                       irrig;
                                                OUT_SEL
                                                         output;
 long
           offset;
                             CROP_INFO crop;
           fir_str[STR_L_LEN], *msg;
  char
 FILE
           *fp\_in;int i, block, sim_number, num_of_sims;
 msg = shmsg;
```
sk.

```
unpack_msg(msg, &sim, &sys, &infil, &et, &irrig, &output, &offset, &crop,
                      &block, fir_str, &sim_number, &num_of_sims);
  if((fp_in = fopen(sim.input_file, "rt")) == NULL) {
   fprintf(stderr, "\nError opening input file %s\n\n", sim.input_file);
    exit(1);\mathcal{P}for(i = 0; i < num_of_sims; i++) {
   printf("\nSimulation Number = \lambdad\n", sim_number+1+i);
   simulate(&sim, &sys, &infil, &et, &irrig, &output, offset, &crop.
                          block, fir_str, fp_in, fp_out, sim_number+i);
   \mathcal{F}fclose(fp_in);return;
 \uparrow------ unpack_msg ------
      The character array send to the remote slave is unpacked using this*
  routine.
                                                                     \astBelongs to:
                      Remote Slave Code
void unpack_msg(char
                          *start,
                                    SIM_INFO *sim.
                                                      SYS_INFO *sys,
               INFIL_INFO *infil,
                                    ET_ INFO *et,
                                                      IRRI_INFO *irrig,
               OUT SEL
                                            *offset, CROP_INFO *crop,
                          *output.
                                    long
               int
                          *block,
                                    char
                                            *fir_str,
               int
                          *sim_number, int
                                            *num_of_sims)\overline{f}int i = 0;
 int loc_num;
 char *msg;
 int i = 0;
 int r1;
 float tmp_fl;
 msg = start;// unpack SIM_INFO
 msg = unpack_string(msg, sim->input_file, NAME_LEN);
 msg = unpack_string(msg, sim->output_file, NAME_LEN);
 msg = unpack\_int(msg, & (sim->begin\_day));msg = unpack\_int(msg, & (sim->begin\_year));msg = unpack\_int(msg, & (sim->end_day));msg = unpack\_int(msg, & (sim->end_year));
```

```
msg = unpack\_int(msg, & (sim->num_sims));
msg = unpack\_int(msg, & (sim-> soil\_chem\_combinations));
          // unpack SIM_INFO
msg = unpack_string(msg, sys->index, STR_L_LEN); 
msg = unpack_string(msg, sys->soil.name, NAME_LEN); 
msg = unpack_float(msg, &(sys->soil.curve_no)); 
msg = unpack_float(msg, &(sys->soil.root_depth)); 
for(i = 0; i < LMAX+3; i++) {
   msg = unpack_float(msg, &(sys->soil.prop[i].depth)); 
   msg = unpack_float(msg, &(sys->soil.prop[i] .oc)); 
   msg = unpack_float(msg, &(sys->soil .prop[i] .bd)); 
   msg = unpack_float(msg, &(sys->soil.prop[i] .fc)); 
   msg = unpack_fload(msg, & (sys->soil.pop[i].pwp));msg = unpack_fl oat(msg, &(sys->soil.prop[i] .sat)); 
   msg = unpack_float(msg, &(sys->soil.prop[i] .koc)); 
   msg = unpack_float(msg, &(sys->soil.prop[i] .half_life)); 
   msg = unpack_fload(msg, & (sys-> soil.pop[i].kd));} 
msg = unpack_int(msg, &(sys->soil.no_horizons)); 
msg = unpack_string(msg, sys->chem_name, CHEM_NAME_LEN); 
msg = unpack_int(msg, &(sys->appl.earliest_day)); 
msg = unpack_int(msg, &(sys->appl.latest_day)); 
msg = unpack\_int(msg, & (sys->apply).day);
msg = unpack\_int(msg, \& (sys \rightarrow app1.year));msg = unpack_int(msg, &(sys->appl .date_type)); 
msg = unpack_float(msg, &(sys->appl.depth)); 
msg = unpack_float(msg, &(sys->appl.amount)); 
sys-\lambdadepth_units = *(msg); msg++;
msg = unpack\_int(msg, & (sys-&resampling));msg = 
unpack_int(msg, &(infil->source)); 
msg = 
unpack_string(msg, infil->parm_file, NAME_LEN); 
msg = \texttt{unpack\_string}(\texttt{msg}, \texttt{infill}\text{-}\lambda \texttt{daily\_weather\_file}, \texttt{NAME\_LEN});
msg = 
unpack_string(msg, infil->dai ly_rain_file, NAME_LEN); 
msg = 
unpack_int(msg, &(infil->estimator)); 
        // unpack INFIL_INFO
        // unpack ET_INFO
msg = unpack\_int(msg, \& (et->source));msg = unpack\_string(msg, et->param_file, NAME\_LEN);msg = unpack\_string(msg, et-> daily\_weather_file, NAME_LEN);msg = unpack_st ring (msg , et->dai ly_et _file , NAME_LEN) ; 
msg = unpack_float(msg, &(et->par1)); 
msg = unpack_fload(msg, \& (et->par2));msg = unpack_string(msg, et->pan_file, NAME_LEN);
```

```
msg = unpack\_int(msg, \& (et->estimator));// unpack IRRI_INFO
  msg = unpack\_int(msg, & (irrig->type));msg = unpack\_int(msg, & (irrig->datum, peri.begin_day));msg = unpack_int(msg, &(irrig->datum.peri.end_day)); 
 msg = unpack\_int(msg, & (irrig-\lambda^{\prime}atum.peri.period));msg = unpack_float(msg, &(irrig->datum.peri.amount)); 
 msg = unpack_float(msg, &(irrig->datum.demd.critical_depletion)); 
 msg = unpack\_float(msg, & (irrig->datum.demd.efficiency));msg = unpack_float(msg, &(irrig->datum.demd.amount)); 
 msg = unpack\_int(msg, & (irrig-\lambda_{\text{atum.demd.begin\_day}});msg = unpack\_int(msg, & (irrig->datum.demd.end_day));msg = unpack_string(msg, irrig->datum.file, NAME_LEN); 
 irrig->amount_units = (*msg); msg++; 
        // unpack OUT_SEL
 for(i = 0; i < ARRAY_LEN; i++) { 
    msg 
= 
unpack_int(msg, &(output->at_depth[i] .day)); 
    msg 
= 
unpack_float(msg, &(output->at_depth[i] .depth)); 
    msg 
= 
unpack_float(msg, &(output->at_depth[i] .amount)); 
    } 
msg = unpack_int(msg, &(output->no_depth)); 
for(i = 0; i < ARRAY_LLEN; i++) {
    msg = unpack_int(msg, &(output->at_time[i] .day)); 
    msg = unpack_float(msg, &(output->at_time[i] .depth)); 
   msg = unpack_float(msg, &(output->at_time[i].amount)); 
    } 
msg = unpack_int(msg, &(output->no_time)); 
msg = unpack_int(msg, &(output->amount)); 
msg = unpack_int(msg, &(output->infilET)); 
output->depth_units = (*msg); msg++; 
msg = unpack_float(msg, &(output->vater.et)); 
msg = unpack_float(msg, &(output->Yater .pet)); 
msg = unpack_float(msg, &(output->vater.rain)); 
msg = \text{unpack\_float(msg, & (output->water.infil));msg = \text{unpack\_float(msg, & (output->waterīirrig));msg = unpack_float(msg, &(output->Yater.runoff)); 
msg = unpack_long(msg, offset); 
     // unpack CROP_INFO
msg = unpack_string(msg, crop->name, STR_L_LEN); 
msg = unpack_string(msg, crop->coef_file, NAME_LEN); 
for(i = 0; i < DAYS_PER_YEAR; i++)msg = unpack_fload(msg, &(crop->coeff[i]));
```

```
msg = unpack_int(msg, &(crop->earliest_plant_day)); 
  msg = unpack_int(msg, &(crop->latest_plant_day)); 
  msg = unpack\_int(msg, block);msg = unpack_string(msg, fir_str, STR_L_LEN); 
  msg = unpack\_int(msg, & (no\_header));
  msg = unpack_int(msg, &(change_weather)); 
  msg = unpack\_int(msg, \& (loc_number));
  (*num_of_sims) = loc_name;msg = unpack\_int(msg, sim_number);msg = start+MAX_STREAM_SIZE; 
  msg = unpack\_int(msg, kr1);RAN1_I IFF = r1;msg = unpack\_int(msg, & r1);RAN1_IX1 = r1;msg = \text{unpack\_int(msg, & r1);RAN1_IIX2 = r1;msg = unpack\_int(msg, & r1);RAN1_IX3 = r1;msg = \text{unpack\_int(msg, & r1);seed = r1;old_seed = seed; 
#ifdef RANDOM 
  printf("\nIFF %d %d %d %d seed=%d\n", RAN1_IFF, RAN1_IX1, RAN1_IX2,
                                                           RAN1_IX3, seed); 
#end if 
  for(j=0;j<98;j++){
     msg = unpack\_float(msg, \&tmp\_f1);RAN1_R[i] = \text{tmp_f1};#ifdef RANDOM 
     printf(" \texttt{%}.4f", RAN1_R[j]);
     if((j+1)/7==0) print('\\n");
#end if 
     } 
  return; 
  } 
'************************************************************************** 
* * ------ unpack_string ------ * * *
```

```
This routine unpacks a string of a given length from the character *
\astarray.
\astBelongs to:
                  Remote Slave Code
\ast\starchar * unpack_string(char *msg, char *str, int strlen)
 \mathcal{L}int i;
 for(i = 0; i < strlen; i++) {
   (*str) = (*msg);msg++;str++;\mathcal{F}return msg;
 \mathcal{F}------ unpack_int ------
                                                        \ast×.
     This routine unpacks an integer from the character array.
                                                        \astRemote Slave Code
     Belongs to:
char * unpack_int(char *msg, int *num)
 ſ
 int tmp, i;
 char *ptr;
 ptr = (char *)\&tmp;for(i = 0; i < sizeof(int); i++) {
   (*ptr) = (*msg);ptr++; msg++;
   \mathcal{F}(*num) = (int)tmp;
 return msg;
 \mathcal{L}------ unpack_float ------
\star\astThis routine unpacks a floating point value from the character
                                                        \ast\astarray.
\astBelongs to:
                  Remote Slave Code
                                                        \star\astchar * unpack_float(char *msg, float *num)
 \mathcal{L}int i;
 float tmp;
 char *ptr;
```

```
ptr = (char *)&tmp;
 for(i = 0; i < sizeof(float); i++) {
   (*ptr) = (*msg);ptr++; msg++;\mathcal{F}(*num) = (float)tmp;return msg;
 \mathcal{F}------ unpack_long ------
                                                          \star×
     This routine unpacks a long integer from the character array.
                                                          \astRemote Slave Code
\astBelongs to:
char * unpack_long(char *msg, long *num)
 \mathcal{L}int i;
 long tmp;
 char *ptr;
 ptr = (char *)\&tmp;for(i = 0; i < sizeof(long); i++) {
   (*ptr) = (*msg);ptr++; msg++;
   \mathcal{L}(*num) = (long)tmp;return msg;
 \mathcal{F}#endif
---p pack_int ---p\astThis routine packs an integer value into the character array.
\ast\astBelongs to:
                  Both Client and Remote Slave Code
                                                         \astchar * pack_int(char *msg, int num)
 \mathcal{L}int i, tmp;
 char *ptr;
 tmp = num;ptr = (char *) & tmp;
 for(i = 0; i < sig(int); i++) {
   (*msg) = (*ptr);msg++;
```

```
ptr++;F
 return msg;
 \mathcal{F}------ pack_float ------
                                                           \astThis routine packs a floating point value into the character array.*
\star\astBelongs to:
                   Both Client and Remote Slave Code
char * pack_float(char *msg, float num)
 €
 int i;
 float tmp;
 char *ptr;
 tmp = num;ptr = (char *)&tmp;
 for(i = 0; i < sizeof(float); i++) {
   (*msg) = (*ptr);msg++;ptr++;
   \mathcal{F}return msg;
 }
------ simulate ------
                                                           \astThis is the routine used for carrying out the computation. It
                                                           \astcalls several other routines to complete the work. The results obtai- *
  ned is written into the otput file.
                                                           \ast\astBoth Client and Remote Slave Code
                                                           \astBelongs to:
int simulate(SIM_INFO
                   *sim,
                            SYS_INFO
                                     *sys,
                                           INFIL_INFO *infil,
          ET_INFO
                            IRRI_INFO *irrig, OUT_SEL
                                                     *output,
                   *et,
                            CROP_INFO *crop,
                                                      block,
          long
                     offset,
                                            int
                    *fir_str, FILE
                                            FILE
                                                      *out,
          char
                                      *in,int
                   sim_number)\overline{A}Call the necessary routines to carry out the computation and write the
 result to the output file.
 \mathcal{F}
```
APPENDIX C

# MAKEFILE FOR CLIENT

```
.KEEP_STATE:
```

```
CCC= /usr/DISK/CPP/SCl.O/CC 
all : cmls92b cmls92m cmls92rem 
cmls92b: cmls_main.o cmls_sbf.o cmls_lib.o cmls_w.o fungen.o
      $(CCC) -0 -o cmls92b -Bstatic cmls_main.o cmls_sbf.o \
      cmls_lib.o cmls_Y.o fungen.o 
cmls_main.o: h_client.h cmlsbat.h cmls_main.c
      $(CCC) -target sun4 -c -o cmls_main.o -g cmls_main.c 
cmls_sbf.o: cmlsbat.h cmls_sbf.c
      $(CCC) -target sun4 -c -g cmls_sbf . c 
cmls_lib.o: cmlsbat.h cmls_lib.c 
      $(CCC) -target sun4 -c -g cmls_lib.c 
cmls_Y .o: cmlsbat .h cmls_Y.c 
      $(CCC) -target sum4 -c -g cmls_w.cfungen.o: cmlsbat.h fungen.c
      $(CCC) -target sun4 -c -g fungen. c 
# 
# The client code 
# 
cmls92m: cmls_loc_main.o cmls_sbf.o cmls_lib.o cmls_Y.o fungen.o \ 
      cmls_loc . o 
      $(CCC) -0 -o cmls92m -Bstatic cmls_loc_main.o cmls_sbf.o \
      cmls_lib.o cmls_Y.o fungen .o cmls_loc.o 
cmls_loc_main.o: h_c1ient.h cmlsbat.h cmls _main.c 
      $(CCC) -target sun4 -c -o cmls_loc_main.o -DDISTRIB_OTHERS \ 
      cmls_main . c 
cmls_loc.o: h_client.h cmlsbat.h cmls_dist . c 
      $(CCC) - t arget sun4 -c -o cml s_loc .o -DDISTRIB_DTHERS cmls_dist.c 
# 
# The remote (slave) code 
# 
cmls92rem: cmls<sub>rem</sub> main .o cmls_sbf.o cmls_lib.o cmls_w.o fungen.o \
      cmls _rem.o 
      $(CCC) -0 -o cmls92rem -Bstatic -DREMOTE cmls_rem_main.o \
      cmls_sbf.o cmls_lib.o cmls_Y . o fungen.o cmls_rem.o -lm 
cmls _rem_main.o: cmlsbat.h cmls_main.c
```
\$(CCC) -target sun4 -c -o cmls\_rem\_main.o -g -DREMOTE cmls\_main . c

cmls\_rem . o: h\_client .h cmlsbat.h cmls\_dist.c \$(CCC) -target sun4 -c -o cmls\_rem.o -DREMOTE cmls\_dist.c

#### clean:

rm cmls92b cmls92rem cmls\_rem\_main.o cmls\_sbf.o cmls\_lib.o \ cmls\_w.o fungen.o cmls92m cmls\_loc\_main.o cmls\_loc.o cmls\_rem.o\ cmls92b cmls\_main.o
APPENDIX D

HEADER FILE FOR SERVER

```
#include <stdio.h>
#include <stdlib.h>
#include <sys/types.h>
#include <sys/socket.h>
#include <netinet/in.h>
#include <arpa/inet.h>
#include <netdb.h>
#include <sys/stream.h>
#include <sys/param.h>
#include <unistd.h>
#include <signal.h>
#include <sys/wait.h>
#include <sys/time.h>
#include <sys/resource.h>
#include <errno.h>
#include <fcntl.h>
#include <math.h>
#include <string.h>
#include <sys/ipc.h>
#include <sys/shm.h>
#include <sys/sem.h>
#define TRUE 1
#define FALSE 0
#define WAIT_QLEN
                          10
#define PORT_NUM
                          12872
#define BUFSIZE
                          512
#define MAX_STREAM_SIZE 4096
                          151#define SERVER
                          ^{\prime} C ^{\prime}#define CLIENT
#define FAULT_TOLERANCE 'F'
#define HOST_NAME_LEN
                          MAXHOSTNAMELEN
#define ADDR_LEN
                          MAXHOSTNAMELEN
#define MAX_SERVERS
                          10
#define SERVERS_DB "SERVERS.DB"
int
         Num_Of_Servers, Num_Of_Curr_Servers;
char
         myself[MAXHOSTNAMELEN];
#define PERMS
                 0600
                        /* permissions for shared memory */
```

```
key_t SHMKEY; I* basevalue for shmem key *I 
                        key_t SEMKEY; I* basevalue for semaphore key *I 
int shmid; /* shared memory identifier */<br>char *shmsg; /* shared memory */
                        /* shared memory */
int semid; I* semaphore identifier *I 
int fd_pipe [2] ; I* pipe used for parent child communication *I 
char filename [81]; /* temperory filename created - remote end */
int fd_out; I* fd of the output file - local end *I 
int exited_child_pid = -1; /* pid of the local second child */
float LOWL0AD = 1.0;
                             I* Global load level *I 
int client_sock; 
#define DATA_OVER 
#define DATA_AVAILABLE 
#define ALARM_INTERVAL 
                              I* socket of client process *I 
                         "DATA_DVER" 
                         "DATA_AVAILABLE" 
                          10 I* Interval for checking other 
                                     servers are alive or not *I 
#define WAIT_INTERVAL 50 I* Sleep interval before checking 
                                     another machines availability, 
                                     if no child processes are there 
                                     to exit *I 
struct servs { 
   char srv_name[HDST_NAME_LEN]; 
   char srv_addr[ADDR_LEN]; 
   float load_mark; /* Current load at 5 minute interval */
   int 
   int 
   int 
   int 
   int 
        Ran1_ix1; 
        Ran1_ix2;
        Ran1_ix3 ; 
        Rani_iff;
         seed; 
                                  I* Application Specific *I 
  float \text{Ran1}_r[98];
  }servers[MAX_SERVERS]; 
struct sock_info{ 
   int sock; 
   char srv_name[HDST_NAME_LEN]; 
   int childpid; 
   char fil ename[HOST_NAME_LEN]; 
  }SDCK_INFD[MAX_SERVERS]; 
extern char*sys_error[];
```
*I\** The folloving code is for debugging the CMLS data *\*I*  #ifdef DEBUG #include <stdio.h> #include <string.h> #include <ctype.h> #include <math.h> #include <time .h> #include <stdlib .h> #include <unistd.h> #include <sys/types.h> #include <sys/ipc.h> #include <sys/shm.h> #define COMMENT #define OUTPUT #define CROP #define INFILTRATION #define ET #define IRRIGATION #define BEGINSIMULATION #define ENDSIMULATION #define NUMBEROFSIMULATIONS #define PLANTINGDATE #define SEED #define DUTPUTFILE #define LENGTHUNITS #define MODE #define TRAVELTIME #define DEPTH #define AMOUNT #define CALENDAR #define RELATIVE #define NONE #define ACTUAL #define PERIODIC #define DEMAND #define SOILNAME #define CURVENOROOTDEPTH #define SOILPROPERTY #define CHEMICAL #define CHEMICALPROPERTY 0 1 2 3 4 5 6 7 8 9 10 11 12 13 0 1 2 0 1 0 1 2 3 1 2 3 4 5

#define RESAMPLE #define HISTORICAL #define GENERATED #define PAN #define SCS\_BLANEYCRIDDLE #define FAO\_BLANEYCRIDDLE #define GEN\_BANK #define OUTPUT\_BANK #define IRRI\_BANK #define SYS\_BANK #define ESTI\_BANK #define INFIL\_BANK #define ET\_BANK #define DATE\_BANK #define START #define PROPERTY #define BETWEEN #define TRUE #define FALSE #define BLANK #define MAXDAYS #define MAXYEARS #define LMAX #define MAX\_SOIL #define MAX \_OUTFILE #define MMPERINCH #define MIN\_FLOAT #define STR\_L\_LEN #define NAME\_LEN #define SYMB\_LEN #define ARRAY\_LEN #define CHEM\_NAME\_LEN #def ine LINE #define DAYS\_PER\_YEAR typedef struct crop\_info { char name[STR\_L\_LEN] ; char coef\_file[NAME\_LEN]; float coef [DAYS\_PER\_YEAR]; 1  $\Omega$ **llll**  14615 40 21 26 15 25.4 1.0E-37 21 65 11 10 40 80 367

6

0 2 3

0 1

0 1 2

```
int earliest_plant_day; 
  int latest_plant_day; 
  } CROP_INFD; 
typedef struct infiltration { 
  int source; 
  char parm_file[NAME_LEN]; 
  char daily_weather_file[NAME_LEN]; 
  char daily_rain_file[NAME_LEN]; 
  int estimator; 
  } INFIL_INFD; 
typedef struct evap { 
  int source; 
  char parm_file[NAME_LEN]; 
  char daily_veather_file[NAME_LEN] ;. 
  char daily_et_file[NAME_LEN]; 
  float pari; 
  float par2; 
  char pan_file[NAME_LEN]; 
  int estimator; 
  } ET_INFD; 
typedef struct simulation { 
  char input_file[NAME_LEN]; 
  char output_file[NAME_LEN]; 
  int begin_day; 
  int begin_year; 
  int end_day; 
  int end_year; 
  int num_sims; 
  int soil_chem_combinations; 
  } SIM_INFO; 
typedef struct total_water { 
  float 
et; 
  float 
pet; 
  float rain;
  float 
infil; 
  float 
irrig; 
  float 
runoff; 
  } H20; 
typedef 
struct 
day_depth_amount { 
  int 
  float 
depth; 
        day;
```

```
float amount; 
  } DAY_DEPTH_AMT; 
typedef struct out_selections { 
  DAY_DEPTH_AMT at_depth[ARRAY_LEN]; 
  int no_depth; 
  DAY_DEPTH_AMT at_time[ARRAY_LEN]; 
  int 
  int 
  int 
  char 
  H20 
  } OUT_SEL; 
                no_ 
t ime; 
                amount; 
                infilET; 
                depth_units; 
                Yater; 
typedef struct periodic_info { 
  int begin_day; 
  int end_day; 
  int period; 
  float amount; 
  } PERIODIC_INFO; 
typedef struct demand_info { 
  float critical_depletion; 
 float efficiency; 
  float amount; 
  int begin_day ; 
  int end_day; 
  } DEMAND_INFO; 
typedef union periodic_demand { 
 PERIDDIC_INFO peri; 
  DEMAND
_INFO demd; 
  char file[NAME_LEN];
  } PERIODIC_DEMAND; 
typedef struct irri_info { 
  int type; 
 PERIDDIC_DEMAND datum; 
  char amount_units;
  } IRRI_INFD; 
typedef 
struct soil_prop { 
 float depth; 
 float oc; 
 float bd;
 float fc;
```

```
float pwp; 
  float sat; 
 float koc; 
  float half_life; 
  float kd; 
  } SOIL_PRDP; 
typedef struct soil_info { 
  char name[NAME_LEN]; 
  float curve_no; 
  float root_depth; 
  SDIL_PROP prop[LMAX+3]; 
  int no_horizons; 
 } SOIL_INFO; 
typedef struct appl_info { 
  int earliest_day; 
  int latest_ day ; 
  int day; 
  int year; 
  int date_ type; 
 float depth; 
 float amount; 
 } APP_INFD; 
typedef struct sys_info { 
  char index [STR_L_LEN];
 SOIL_ INFO soil; 
  char chem_name[CHEM_NAME_LEN]; 
  APP_INFD appl; 
  char depth_units; 
  int resampling; 
 } SYS_INFD; 
typedef struct weather { 
  int num_days;<br>int first_year;
  char station_id[NAME_LEN]; 
  char station_name[NAME_LEN]; 
  float latitude;
  char hemisphere ; 
  float longitude;
  char lon_side;
  float elevation; 
  char elev_units[STR_L_LEN]; 
  char temp_units;
```

```
char infil_units; 
  } WTH_INFD; 
typedef struct check_info { 
  int need_check; 
  char file[NAME_LEN]; 
  } CHECK_INFO; 
typedef struct prop_infor { 
float oc; 
float bd; 
float fc; 
float pwp;
float sat; 
} PROP_INFOR; 
typedef struct file
_info { 
char file[NAME_LEN] ; 
int no_header; 
} FILE_INFO; 
typedef struct resample_soil { 
SOIL_PROP property[LMAX]; 
int horizons; 
} RESAMPLE_SOIL; 
#end if
```
## APPENDIX E

## **SERVER CODE**

 $\mathcal{L}^{\text{max}}_{\text{max}}$ 

```
#include "h_serv.h"
```

```
int 
void 
static int DOWN();
void 
int 
void 
void 
float 
void 
void 
void 
int 
void 
void 
void 
void 
void 
void 
void 
void 
static int semcall();
static int seminit();
static void semkill();
void 
void 
void 
void 
void 
static void UP();
void 
void 
char * 
char * 
char * 
char * 
#ifdef DEBUG 
             check_used_servers(); 
             daemon_start();
             fault_tolerance(); 
             find_a_remote_server(); 
             find_new_low_matrix();
             fir_child_exit(); 
             get_load(); 
             get_shared_mem(); 
             get_random_number_set(); 
             initialize_server(); 
             local_load_ok(); 
             process_request_with_all_servers();
             read_output(); 
             read_ server _names(); 
             read_stream(); 
             resend_data(); 
             run_for_ever(); 
             sec_child_exit_loc(); 
             sec_child_exit_rem(); 
             serv_external();
             serv_internal();
             serv_request(); 
             set_new_random_numbers();
             set_reader_of_output(); 
             write_stream(); 
             write\_temp\_file();
             pack_float () ; 
             pack_int (); 
             unpack_float(); 
             unpack\_int();
  void 
  char * 
unpack_string(); 
  char * unpack\_long();
  void 
          call_unpacker(); 
          unpack_msg(); 
#end if
```

```
#ifdef FAULT_RECOVERY
int fault_servers = 0;
char fault_files[MAX_SERVERS][HOST_NAME_LEN];
#endif
int send_seed;
--- - main ---This routine calls the initialization routine and the goes into the *
\ast\astinfinite wait routine.
                                                                 \astExecuted by: Local & Remote Server
*\starmain(argc, argv)
int argc;
char *argv[];
  \left\{ \right.int sd;
/* daemon_start(); *//* If the above line is uncommented, the server will run as a daemon.
        Then the server should be started with the command line "server"
       without an \&. */
  if(\arg c > 1)
     LOW_LOAD = \text{atof}(\text{argv}[1]);print("\\nLOW_LOAD = %.2f\nu", LOW_LOAD);read_server_names();
  initialize_server(&sd);
  signal(SIGCHLD, fir_child_exit);
  run_for\_ever(sd);\mathcal{F}++++----++++ GENERAL ROUTINES ++++----++++
                                                                 \ast\pmb{\ast}\ast1. daemon_start()
                                                                 \ast\ast2. initialize_server()
                                                                 \ast3. pack\_float()\star\ast4. read_server_names()
\ast米
                       5. read_stream()
                                                                 \ast\ast6. run_for_ever()
sk.
```

```
7. serv_request()
\star\frac{1}{2}8. write_stream()
\star------ daemon_start ------
                                                         \ast\astThis routine makes the server a daemon.
à.
    Executed by: Local & Remote Server
                                                         sk.
void daemon_start()
  \mathcal{L}int pid, fd;
                /* if not started by init process then detach */if(getppid() != 1){
    if((pid = fork()) < 0){
       perror("Forking first child");
       exit(1):
       \mathcal{L}/* Parent exits */
  if(pid > 0)
    exit(0);if(setsid() == -1) {
    perror("Changing process group");
    exit(1);
    \mathcal{F}\mathcal{P}/* Close any open files */for(fd = 0; fd < NOFILE; fd++)close(fd);
  errno = 0;
  umask(0);
  \ddot{\phantom{1}}------ initialize_server ------
sk.
                                                         \ast\starThe server makes a socket call and binds its address.
                                                         sk.
    Executed by: Local & Remote Server
\star\starvoid initialize_server(sd)
int *sd;
  \mathcal{L}int i, j, sock;
  int addrlen;
  char *addr;
  struct sockaddr_in sock_serv;
  struct hostent *hp;
```

```
for(i = 0; i < MAX\_SERVERSE; i++) {
   SACK INFO[i]. sock = -1;
   strcpy (SOCK_INFO[i].srv_name, "");
   SACK\_INFO[i].childpid = -1;
   strcpy (SOCK_ INFO [i] . filename, "") ; 
   servers[i] .load_mark = LOW_LOAD; 
   servers[i].Ran1_iff = 0;
   servers[i].Ran1_ix1 = 0;
   servers[i].Ran1_ix2 = 0;
   servers[i].Ran1_ix3 = 0;
   servers[i].seed = 0;
   for(j=0; j<98;j++) servers[i].Ran1_r[j] = 0.0;
   \mathcal{L}Num_0f_Curr_Servers = 0;
sock\_serv.\sin\_family = AF\_INET;sock_serv.sin_addr.s_addr = INADDR_ANY;
sock\_serv.\sin\_port = PORT\_NUM;if((sock = socket(AF_INET, SOCK_STREAM, 0)) < 0) {
   perror("Server: Error in creating socket"); 
   exit(1);\uparrowif(bind(sock, &sock_serv, sizeof(sock_serv)) < 0) { 
   perror("Server: Error in binding the socket"); 
   exit(1);} 
addrlen = sizeof(sock_serv); 
if(getsockname(sock, %sock_serv, %addrlen) < 0) {
   perror("Server: Error in getting port number"); 
   exit(1);} 
gethostname(myself, 32);
hp = gethostbyname(myself); 
addr = inet_ntoa(hp->h_addr);
strcpy(myself, addr) ; 
listen(sock, WAIT_QLEN);
*sd = sock;}
```

```
------ pack_float ------
                                                           sk.
     This routine is used to pack a floating point value in a string.
     Executed by: Local & Remote Server
char * pack_float(msg, num)
char *msg; float num;
  \left\{ \right.int i:
  float tmp;
  char *ptr;
  tmp = num;ptr = (char *) & tmp;
  for(i = 0; i < sizeof(float); i++) {
     (*msg) = (*ptr);msg++;ptr++;\mathcal{F}return msg;
  ł
------ read_server_names ------
    During initialization, server reads the name of all other servers.
                                                           \frac{1}{2}Executed by: Local & Remote Server
void read_server_names()
  \{int i = 0:
  char tmp_buf[81];
  FILE *fp;
  if((fp = fopen(SERVERSE, DB, "rt")) == NULL) {
    perror("Opening the servers database");
    exit(1):
    \mathcal{F}while(fgets(tmp_buff, 80, fp) != NULL) {
    if(i > MAX\_SERVERSE) {
       perror("Not enough size for reading in servers database");
       exit(1):\mathcal{L}if((strlen(tmp_buf) > 10) && tmp_buf[0] != '#') {
       sscanf(tmp_buf,"%s %s", servers[i].srv_name, servers[i].srv_addr);
```

```
i++;
       ł
     \mathcal{L}Num_0f_Servers = i;
  printf("\n No of records read = \lambda d \n\cdot \n\cdot i);
  \mathcal{F}------ read_stream ------
     Used to read from a stream file descriptor (socket, file etc).
sk.
                                                            ×
     Executed by: Local & Remote Server
\astvoid read_stream(stream, buffer, numbytes)
int stream, numbytes;
char *buffer:
  \sqrt{ }int nread = 0;
  char *str;
  memset(buffer, (char)0, numbytes);
  str = buffer;
  while((nread += read(stream, str, (numbers - nread))) < numbers)str = buffer + nread;\mathcal{F}------ run_for_ever ------
    The concurrent server waits for ever for a connection request.
\ast\astExecuted by: Local & Remote Server
void run_for_ever(sock)
int sock;
  \mathcal{L}int pid;
  int status;
  int new_sock;
  while(TRUE) {
    while((new_score < = accept(sock, 0, 0)) < 0) {
       if(errno == EINTR)errno = 0;
       else {
         perror("Error accepting a new connection: SERVER");
         exit(1);\mathbf{r}
```
 $\ast$ 

 $\ast$ 

 $\ast$ 

```
\mathcal{F}pid = fork();switch(pid) {
        case -1:
           perror("Error forking process");
           exit(1);case 0:
           close (sock);
           serv_request(new_sock);
           exit(0);
        default:
           close (new_sock);
           break;
        \mathcal{F}\mathcal{F}\mathcal{F}------ serv_request ------
sk.
\astThe child server processes the service request.
     Executed by: Local & Remote Server
\astvoid serv_request(new_sock)
int new sock:
  \mathcal{F}char type, buff[BUFSIZE], *str;
  read_stream(new_sock, buff, BUFSIZE);
  sscanf(buff, "%c", &type);
  if(type == SERVER) {
     sscanf(buff, "%c %f", &type, &LOW_LOAD);
     print("\\nLOW_LOAD = %.2f\n", LOW_LOAD);serv_external(new_sock);
     \mathcal{L}else
     if(type == CLIENT)serv_internal(new_sock);
     else
        if(type == FAULT_TOLERANCE)printf("Fault Tolerance connection request\n");
        else {
          printf("\nUnrecognized connection request\n");
```

```
close(new_score);exit(1);
         \mathcal{L}close(new_sock);
  \mathcal{F}------ write_stream ------
                                                       \astUsed to write to a stream file descriptor (socket, file etc).
                                                       \astExecuted by: Local & Remote Server
                                                       sk.
void write_stream(stream, buffer, numbytes)
int stream, numbytes;
char *buffer:
  \left\{ \right.int nwrite = 0:
  char *str;
      = buffer:
  str
  while((nwrite += write(stream, str, (number = nwrite))) < numbytes)str = buffer + nwrite;\mathcal{F}++++----++++ CLIENT END (LOCAL) ROUTINES ++++----++++
                                                       \starsk.
                                                       \ast1. check_used_servers()
                                                       \starsk.
               2. DOWN()sk.
                                                       \star3. fault_tolerance()
\ast4. find_a_remote_server()
               5. find_new_low_mark()
               6. get_random_number_set()
               7. pack(int()8. process_request_with_all_servers()
               9. read_output()
               10. sec_child_exit_loc()
               11. semcall()12. seminit()
               13. semkill()14. serv_internal()
               15. set_new_random_numbers()
               16. set_reader_of_output()
               17. UP()
```

```
\ast------ check_used_servers ------
\starFind if the server is currently being used.
    Executed by: Local Server
int check_used_servers(indx)
int indx;
  \left\{ \right.int i;
  for(i = 0; (i < Num_0f_Curr_Servers) &&
    strcmp(SOCK_INFO[i].srv_name, servers[indx].srv_name) != 0; i++);
  if(i \geq Num_0f_Curr_Servers)return FALSE;
  return TRUE;
  \mathcal{F}------ DOWN ---\astAcquire semaphore by a Down operation.
                                                        \astExecuted by: Local Server
static int DOWN(sid)
int sid:
  €
  return (semcall(sid, -1));
  \mathcal{F}------ fault_tolerance ------
    Check whether current remote servers are alive. If one of them is
** not alive, either terminate(default) or invoke fault_recovery(if keyw- *
* ord FAULT_RECOVERY defined at compilation).
\astExecuted by: Local Server
                                                        ÷
void fault_tolerance()
  \mathcal{L}int i, j;int tmp_sock;
  char buff[BUFSIZE];
  struct sockaddr_in sock_serv;
  struct hostent *hp;
  memset(buff, (char)0, sizeof(buff));
  sprintf(buff, "Xc", FAULT_TOLERANCE);
```

```
sock\_serv.sin\_family = AF\_INET;sock_serv.sin_port = PDRT_NUM; 
   for(i = 0; i < Num_0f_Curr_Servers; i++)printf("\nCurrent Server - %s", SOCK_INFO[i].srv_name);
   for(i = 0; i < Num_0f_Curr_Servers; i++) {
      if((tmp\_sock = socket(AF\_INET, SOCK\_STREAM, 0)) < 0) {
         perror("Server: Error in creating socket - 3");
         exit(1);} 
       hp = gethostbyname(SOCK_INFO[i].srv_name); 
       memcpy(&sock_serv.sin_addr, hp->h_addr, hp->h_length); 
       if(connect(tmp_sock, &sock_serv, sizeof(sock_serv)) < 0) { 
          printf("\nREMOTE SERVER DEAD ", SOCK_INFO[i].srv_name);
          kill(SOCK_INFO[i].childpid, SIGKILL); 
#ifdef FAULT_RECOVERY 
#else 
#endif 
          strcpy(fault_files[fault_servers], SOCK_INFO[i].filename); 
          fault_servers++; 
              I* move all records 1 place left *I 
          for(j = i; j < (Num_Of_curr_Servers - 1); j++)strcpy(SOCK_INFO[j].srv_name, SOCK_INFO[j+1].srv_name);
             SACK\_INFO[j].sock = SACK\_INFO[j+1].sock;
             SOCK_INFO[j] .childpid = SOCK_INFO[j+1] .childpid; 
             strcpy(SDCK_INFD[j] .filename, SOCK_INFO[j+1] .filename); 
             } 
          strcpy (SOCK_INFO[j].srv_name, "");
          SACK\_INF0[j].sock = -1;
          SACK\_INFO[j].childpid = +1;
          strcpy(SOCK_INFO[j].filename, "");
          Num_Of_Curr_Servers--; 
          i--; 
          exit(1);
          } 
       else 
          vrite_stream(tmp_sock, buff, BUFSIZE); 
       close(tmp_sock); 
      }
```

```
alarm(ALARM_INTERVAL);
  ŀ
------ find_a_remote_server ------
     Locate a server that is willing to accept the job.
                                                                    \starExecuted by: Local Server
                                                                    \astint find_a_remote_server(sock, rem_serv)
int *sock;
char *rem_serv;
  \mathcal{F}int i;
  int tmp_sock;
  int success = FALSE;char *str, buff [BUFSIZE];
  struct sockaddr_in sock_serv;
  struct hostent *hp;
  sock\_serv . sin\_family = AF\_INET;sock_serv.sin_port
                    = PORT_NUM;
  for(i = 0; (i < Num_Of_Servers) && !success; i++) {
     if(!check\_used\_servers(i)) {
        printf("\nFind: Checking %s Num_Curr=%d Num_SER= %d\n",
           servers[i].srv_name, Num_Of_Curr_Servers, Num_Of_Servers);
        if((tmp_score = socket(AF_INET, SACK_STREAM, 0)) < 0) {
          perror("Server: Error in creating socket - 2");
          exit(1):\mathcal{F}hp = gethostbyname(servers[i].srv_name);memcpy(&sock_serv.sin_addr, hp->h_addr, hp->h_length);
        if(connect(tmp_sock, &sock_serv, sizeof(sock_serv)) < 0) {
          printf("SKIPPING %s\n", servers[i].srv_name);
          close(tmp_sock);
          J.
        else ffind_new_low_matrix();memset(buff, (char)0, sizeof(buff));
          sprintf(buff, "%c %f", SERVER, LOW_LOAD);
          write_stream(tmp_sock, buff, BUFSIZE);
              /* Wait for reply */read_stream(tmp_sock, buff, BUFSIZE);
              /** Success decided by acceptance of other machine **/
```

```
printf("\nReceived from other server: "s\n", buff);
          sscanf(buff, ""d", &success);
          if(success){
            strcpy(rem_serv, servers[i].srv_name);
            (*sock) = tmp_score;
            \mathbf{r}else f
            sscanf(buff, "%d %f", &success, &(servers[i].load_mark));
            close(tmp_sock);
            \mathcal{F}\mathcal{F}\mathcal{F}\mathcal{P}if(success)return TRUE;
  else
     return FALSE;
  \uparrow------ find_new_low_mark ------
     Find the new global load.
                                                            \astExecuted by: Local Server
void find_new_low_mark()
  \sqrt{ }int i;
  float tmp\_load = 0.0;
  for(i=0; i<Num_0f_Servers; i++)tmp_load += servers[i].load_mark;
  LOW\_LOAD = tmp\_load/Num_Of_Servers + 1.0;
  \mathcal{F}------ get_random_number_set ------
                                                            \frac{1}{2}\starGet the random number set associated with a remote machine.
                                                            \astExecuted by: Local Server
void get_random_number_set(buff, rem_serv)
char *buff, *rem_serv;
  \sqrt{ }int i, i;
  int r1:
```

```
char *msg;
   for(i = 0; i < MAX\_SERVERSEstrcmp(servers[i].srv_name, rem_serv)!=0; i++);
   if(!(servers[i].Rank_if)) {
     r1 = send\_seed;send\_seed \text{ *= } (float)rand() / (float)rand();J.
   else
     r1 = servers[i].seed;
#ifdef RANDOM
  printf("\nIFF=%d %d %d %d SD=%d\n", servers[i].Ran1_iff,
            servers[i].Ran1_ix1, servers[i].Ran1_ix2, servers[i].Ran1_ix3,
            servers[i]. seed);
#endif
  memset(buff, (char)0, BUFSIZE);
  msg = buff;msg = pack\_int(msg, servers[i].Rank\_iff);msg = pack_int(msg, servers[i].Ran1_ix1);
  msg = pack\_int(msg, servers[i].Ran1_i x2);msg = pack\_int(msg, servers[i].Rank];msg = pack\_int(msg, r1);for (j=0; j<98; j++)msg = pack_float(msg, servers[i].Ran1_r[j]);#ifdef RANDOM
     print(" %.4f", servers[i].Ran1_r[j]);if((j+1)%7==0) printf("\n");
#endif
     \mathcal{F}\mathcal{F}--- - pack(int --- - - -\ast×.
     Pack an integer into a character string.
                                                                    \pmb{\ast}Executed by: Local Server
                                                                    \astchar * pack_int(msg, num)
char *msg; int num;
  \mathcal{F}int i;
  int tmp;
  char *ptr;
```

```
tmp = num;ptr = (char *) & tmp;
  for(i = 0; i < sizeof(int); i++) {
     (*msg) = (*ptr);msg++;ptr++;\uparrowreturn msg;
  \mathcal{F}------ process_request_with_all_servers ------
                                                                     \astThis routine is the main routine that processes a local request.
\ast\astExecuted by: Local Server
                                                                     \astvoid process_request_with_all_servers(new_sock, sock, remote, filename)
int new_sock, sock;
char *remote;
  \mathcal{L}i = 0, j, status;
  int
  int
        data_available;
  int
        mask;
  int
        open_flag;
  char executable[81];
  char outfilename[81];
  char fopen_mode[5];
  char buff1[BUFSIZE], buff2[BUFSIZE];
  char msg[MAX_STREAM_SIZE], *str;
  char rem_serv[ADDR_LEN];
  strcpy(rem_serv, remote);
  SEMKEY = (key_t)getpid();
  if((semid = seminit(SEMKEY, 1)) < 0){
     printf("\nError in creating the semaphore with Key = \sqrt{x}d\n", SEMKEY);
     exit(1);
     \mathcal{F}if(pipe(fd_pipe) < 0){
     printf("\nError in creating the pipe with \n\ln");
     exit(1);
     <sup>}</sup>
            /* read executable file name */read_stream(new_sock, buff1, BUFSIZE);
  sscanf(buff1, "%s %d %s %s", executable, &send_seed, outfilename,
```

```
if(strcmp(fopen_model, "wt") == 0)open_flag = (O_WRONLY I O_CREAT 
O_TRUNC); 
   else 
      open_flag = (O_WRONLY I O_CREAT I O_APPEND); 
                                                                 fopen_mode); 
   if((fd_out = open(outfilename, open_flag, PERMS)) == -1){
      printf("\nSERVER: Error opening the temp output file - \sqrt{k}s\n\n",
                                                                   filename); 
      exit(1);} 
   printf("\nSERVER: EXEC = \%s SEND_SEED= \%d OUTFILE = \%s\n", executable,
                                                    send_seed, outfilename); 
             /* read if further data available */read_stream(new_sock, msg, BUFSIZE); 
   if(strcmp(msg, DATA_AVAILABLE) == 0){ 
      data_available = TRUE; 
      read_stream(new_sock, msg, MAX_STREAM_SIZE); 
         /* write executable file to remote machine */write_stream(sock, buff!, BUFSIZE); 
         /* write data */write_stream(sock, msg, MAX_STREAM_SIZE); 
#ifdef FAULT_RECOVERY 
      write_temp_file(msg, rem_serv); 
#end if 
      get_random_number_set(buff2, rem_serv); 
         I* write random_numbers *I 
      write_stream(sock, buff2, BUFSIZE); 
      set_reader_of_output(sock, rem_serv); 
      } 
   else 
      data_available = FALSE; 
   close(sock); 
   alarm(ALARM_INTERVAL); 
                /* Rest of the data is processed below */
```

```
while(data_available){ 
            /* read if further data available */read_stream(new_sock, msg, BUFSIZE); 
      if(strcmp(msg, DATA_AVALLABLE) == 0){
          data_available = TRUE; 
         read_stream(new_sock, msg, MAX_STREAM_SIZE) ; 
          f* If no servers available, wait for one to become free *f 
wait c: while(!find_a_remote_server(&sock, rem_serv)) { 
             printf("\nWaiting for a server to become available\n");
             if((extited\_child\_pid = wait(kstatus)) < 0)if(errno == EINTR) {
                  print('\\nINTERRUPTED:\&\n'\;sys\_errlist[errno]);
                  error = 0;
                  } 
               else{ 
                 perror("\nError while waiting for child to exit.");
                 sleep(WAIT_INTERVAL); 
                 \mathcal{L}printf("\nWait returned\n"); 
             } 
#ifdef FAULT_RECOVERY 
#endif 
         if(fault_servers){ 
           mask = sigmask(SIGALRM);mask = sigblock(maxk);resend_data(sock, buff1, rem_serv); 
           sigsetmask(mask); 
           goto wait_c;} 
             f* write executable f ile to remote machine *f 
         write_stream(sock, buff1, BUFSIZE);
         write_stream(sock, msg, MAX_STREAM_SIZE); 
#ifdef FAULT_RECOVERY 
         write_temp_file(msg, rem_serv); 
#end if 
         get_random_number_set(buff2, rem_serv); 
            f* write random_numbers *f 
         write_stream(sock, buff2, BUFSIZE);
```

```
set_reader_of_output(sock, rem_serv);
         close(sock);
         \mathcal{F}else
         data_available = FALSE;ŀ
   j = Num_0f_curr_Server;for(i = 0; i < j; i++){
   print('\\nIn for loop\\n");if((exited_child_pid = wait(&status)) < 0) {
         if (errno == EINTR) {
            printf("\nINTERRUPTED:%s\n", sys_errlist[errno]);
            errno = 0;\mathcal{F}else{
            perror("\nError while waiting for child to exit.\n\n");
            sleep(WAIT_INTERVAL);
            \mathcal{F}\mathcal{F}#ifdef FAULT_RECOVERY
      if(fault_servers){
       mask = sigmask(SIGALRM);mask = sigblock(maxk);while(!find_a_remote_server(&sock, rem_serv))
           sleep(WAIT_INTERVAL);
       resend_data(sock, buff1, rem_serv);
        sigsetmask(mask);
        i--;
        \mathcal{F}#endif
      \mathcal{F}close(fd_out);semkill(semid);
  sprintf(buff1, "%d COMPUTATION SUCCESSFULLY COMPLETED", TRUE);
                   /* signal the client of the completion of work */write_stream(new_sock, buff1, BUFSIZE);
  \mathcal{F}------ read_output ------
\ast
```
 $\ast$ 

```
* 
* 
* 
     The child process, reads the output from a remote server. 
      Executed by: Local Server
                                                                         * 
**************************************************************************I 
void read_output(sock) 
int sock; 
  \mathcal{L}int send_bytes; 
   int first = TRUE; 
   int pid; 
   char buff1[MAX_STREAM_SIZE], buff2[BUFSIZE], *msg; 
      I* put the pid value of the process so that the parent can read it *I 
  memset(buff1, (char)O, MAX_STREAM_SIZE); 
  pid = getpid();
  msg = buffer;msg = pack\_int(msg, pid);I* append the low_load & Random number data from the server *I 
  read_stream(sock, msg, BUFSIZE) ; 
  memcpy(buff2, buff1, BUFSIZE);
       I* write pid +low_load & random number data to the parent *I 
       I* Note that the low_load & random number data should be 4bytes 
          lesser than BUFSIZE, since the pid is also added *I 
  DOWN(semid); 
  while(TRUE) { 
     read_stream(sock, buff!, BUFSIZE); 
     sscanf (buff1, ""d", &send_bytes);
     if (first){
       if(send_bytes == 0){
         printf("\nCHILD READ OUTPUT: NO DATA SEND FROM REMOTE SERVER\n");
         msg = pack\_int(buff2, -1);write_stream(fd_pipe[1] , buff2, BUFSIZE) ; 
         UP(semid); 
         exit(1);
         } 
       write_stream(fd_pipe[1] , buff2, BUFSIZE) ; 
       first = FALSE;} 
     if(send_bytes == 0)break;
```

```
read_stream(sock, buff1, MAX_STREAM_SIZE); 
      Yrite_stream(fd_out, buf£1, send_bytes); 
      \uparrowUP(semid); 
   close(sock); 
   } 
#ifdef FAULT_RECOVERY 
!************************************************************************** 
                      ------ resend_data ------
* 
* 
* 
      If the remote machine fails, resend the data to another machine. 
      Executed by: Local Server 
                                                                         * 
**************************************************************************! 
void resend_data(sock, buff1, rem_serv) 
int sock; 
char *buff1, *rem_serv; 
   { 
   int 
   char 
buff2[MAX_STREAM_SIZE]; 
        i, fd; 
  printf("nRESENDING DATA File = \ssn", fault_files[0]);
  write_stream(sock, buff1, BUFSIZE); 
  if((fd = open(fault_files[0], 0_RDOMLY)) == -1){
     printf("\nError opening the data file \sqrt{s}\n\cdot 1, fault_files[0]);
     exit(1);} 
  read_stream(fd, buff2, MAX_STREAM_SIZE); 
  Yrite_stream(sock, buff2, MAX_STREAM_SIZE); 
  write_temp_file(buff2, rem_serv); 
  get_random_number_set(buff2, rem_serv); 
           f* write random_numbers *I 
  write_stream(sock, buff2, BUFSIZE); 
  set_reader_of_output(sock, rem_serv); 
  close(sock); 
  close(fd) ; 
  for(i = 0; i < (fault\_servers-1); i++)
```

```
strcpy(fault_files[i], fault_files[i+1]);
  \text{stropy}(\text{fault}\_\text{files}[i], \text{""});
  fault_servers--;
  printf("\nRESENDING DATA - OVER\n");
  \mathcal{F}------ write_temp_file ------
     If FAULT_RECOVERY is defined, then write the data to a temp file.
\star\astExecuted by: Local Server
void write_temp_file(msg, rem_serv)
char *msg, *rem_serv;
  \left\{ \right.int fd;
  if((fd = open(rem\_serv, 0_WRONLY | 0_CREAT | 0_TRWC, PERMS)) == -1){
     printf("\nFAULT_TOLERANCE: Error opening the temp file - "s\n\n",
                                                     rem_serv);
     exit(1);<sup>T</sup>
  write_stream(fd, msg, MAX_STREAM_SIZE);
  close(fd);\mathcal{F}#endif
------ sec_child_exit_loc ------
     Signal handler, when the second child reading output, exits.
\ast\astExecuted by: Local Server
void sec_child_exit_loc()
  \left\{ \right.int
         \mathbf{i}:
         buff[BUFSIZE], *str;
  char
  int
        maxfd;
  fd_set fdvar;
  static struct timeval timeout;
  maxfd = fd\_pipe[0] + 1;FD_ZERO(&fdvar);
  FD\_SET(fd\_pipe[0], kfdvar);timeout.tv\_sec = 0L;
```

```
timeout.tv_usec = OL; 
   select(maxfd, &fdvar, (fd_set *) 0, (fd_set *) 0, &timeout);
   if(FD_ISSET(fd_pipe[O], &fdvar)) { 
      read_stream(fd_pipe[O], buff, BUFSIZE) ; 
      set_new_random_numbers(buff, &exited_child_pid); 
      if(exited_child_pid < 0) { 
        printf("\nSERVER ERROR: Child could not read any output from \ 
                                                         remote server!"); 
        printf("\nPossible reason: Executable file path not correct!\n");
        sprintf(buff,""d SERVER ERROR: Possible reason: Executable\
                 file location not correct!", FALSE); 
        write_stream(client_sock, buff, BUFSIZE); 
        shutdown(client_sock, 0); 
        exit(1);} 
      \mathcal{L}else{ 
      printf("\nCould not read child pid\n");
      return; 
      } 
                       I* locate the child pid in the list *I 
   for(i = 0; (i < Num_Of_Curr_Servers) &&
                          SOCK_INFD[i] .childpid != exited_child_pid; i++); 
   printf("\nSERVER % is FREE Exited_Child_Pid = %d \n",
                                 SOCK_INFD[i].srv_name, exited_child_pid); 
        /* move all records 1 place left */
   if(i < Num_Of_Curr_Servers){ 
#ifdef FAULT_RECDVERY 
      signal (SIGCHLD, SIG_IGN); 
#end if 
      sprintf(buff, "rm %s", SOCK_INFO[i].filename);
      system(buff); 
      for( ; i \leq (Num_{-0}ff_{-}Curr_{-}Servers - 1); i++) {
         strcpy(SOCK_INFO[i] .srv_name, SOCK_ INFD[i+1] .srv_name); 
         SACK_ INFO[i].sock = SACK_ INFO[i+1].sock;
         SACK\_INFO[i].childpid = SACK\_INFO[i+1].childpid;
         strcpy(SOCK_INFO[i].filename, SOCK_INFO[i+1].filename);
         } 
      strcpy(SOCK_INFO[i].srv_name, "");
      SACK\_INFO[i]. sock = -1;
      SOCK_LINFO[i].childpid = -1;strcpy (SOCK_ INFO [i] . filename, "") ;
```

```
Num_Of_Curr_Servers--;
     \mathcal{F}signal(SIGCHLD, sec_child_exit_loc);
  \mathcal{F}---  semcall --- \astSemaphore operation.
                                                           \astExecuted by: Local Server
                                                           \starstatic int semcall(sid, op)
int sid;
int op;
  \sqrt{2}struct sembuf sb;
  sb.sem_number = 0;sb.sem_op = op;sb.sem_f1g = 0;return (semop(sid, ksb, 1));
  \mathcal{F}------ seminit ------
     Semaphore initialization.
                                                           ×
\mathbf{R}\astExecuted by: Local Server
                                                           ×
static int seminit (key, initval)
key_t key;
int initval;
  \mathcal{L}int sid;
  union semun semun;
     /* Get the semaphore id based on the key */
  if((sid = semget (key, 1, PERMS | IPC_CREAT)) == -1)
     perror("semget");
  else {
     /* Got the id, now set its initial value */
     printf("Semaphore id (sid) = \lambda d \nvert, sid);
     semun.val = initval:if(semctl(sid, 0, SETVAL, semun) == -1)perror("semctl");
     \mathcal{F}return(sid);ŀ
```

```
--- - semkill ---\astRemove the semaphore from the IPC table.
                                                               \starExecuted by: Local Server
static void semkill (sid)
int sid:
  \mathcal{L}if(semctl(sid, 0, IPC_RMID, 0) == -1)
     perror("semctl (kill)");
  printf ("Semaphore with value of sid = \lambdad is killed \n", sid);
  \mathcal{F}******************
                     ------ serv_internal ------
                                                               \ast\starServe an internal request.
                                                               \astExecuted by: Local Server
void serv_internal(new_sock)
int new_sock;
  \left\{ \right.int i;
  int success = FALSE;
  int sock;
  char buff [BUFSIZE], *str;
  struct sockaddr_in sock_serv;
  struct hostent *hp;
  client\_sock = new_score;printf("\nServer: %s - Internal Connection.\n", myself);
  signal(SIGALRM, fault_tolerance);
  sock_serv.sin_family
                        = AF_\text{INET};sock_serv.sin_port
                        = PORT_NUM;
  for(i = 0; (i < Num_Of_Servers) && !success; i++) {
       if((sock = socket(AF_INET, SOCK_STREAM, 0)) < 0) {
          perror("Server: Error in creating socket - 2");
          exit(1);\mathcal{F}hp = gethostbyname(servers[i].srv_name);memcpy(&sock_serv.sin_addr, hp->h_addr, hp->h_length);
       if(connect(sock, &sock_serv, sizeof(sock_serv)) < 0) {
          printf("SKIPPING %s\n", servers[i].srv_name);
```

```
close(sock);
           \mathcal{L}else {
           find_new_low_max():
           memset(buff, (char)0, sizeof(buff));
           sprintf(buff, "Xc Xf", SERVER, LOW_LOAD);
           write_stream(sock, buff, BUFSIZE);
               /* Wait for reply */read_stream(sock, buff, BUFSIZE);
               /* Success decided by acceptance of other machine */
           printf("\nReceived from other server: ",s\n", buff);
           \text{sscant}(\text{buff}, \text{''\#d\text{''}}, \text{ksuccess});if(!success){
              sscanf(buff, ""d "", &success, & (servers[i].load_mark));
              close(sock);\mathcal{F}\mathcal{F}\mathcal{F}memset(buff, (char)0, sizeof(buff));
  sprintf(buff, "",d", success);
  write_stream(new_sock, buff, BUFSIZE);
  if(success)
     process_request_with_all_servers(new_sock, sock,
                                                 serves[i-1].srv_name);\mathcal{F}------ set_new_random_numbers ------
     This routine sets back the random numbers from a remote machine.
                                                                       \astExecuted by: Local Server
                                                                       \starvoid set_new_random_numbers(buff, child_pid)
char *buff;
int *child_pid;
  \left\{ \right.int
         i, j;int
         tmp_int;
  float tmp_fl;
  char
         *msg;
  msg = buff;
```
 $\frac{1}{2}$ 

```
msg = unpack\_int(msg, \&tmp\_int);(*child\_pid) = tmp\_int;if((*child\_pid) < 0)return; I* Error at remote server *I 
            I* locate the server name that was servicing this request *I 
   for(i = 0; (i < Num_Of_Curr_Servers) &&
                              SOCK_INFO[i] .childpid != (*child_pid); i++); 
   if(i < Num_Of_Curr_Servers) { 
      for(j = 0; (j < Num_0f_Servers) &&
           strcmp (servers [i]. srv_name, SACK<sub>_</sub> INFO[i]. srv_name) != 0; i++);
      if(j < Num_Of_Servers) { 
          msg = unpack_fload(msg, \&tmp_f1);servers[j].load_mark = tmp_fl;
          msg = unpack\_int(msg, \&tmp\_int);servers[j].Ran1_iff = tmp_int;
         msg = unpack\_int(msg, \&tmp\_int);servers[j]. Ran1<sub>-</sub>ix1 = tmp<sub>-</sub>int;
         msg = unpack_int(msg, &tmp_int); 
          servers[j].Ran1_ix2 = tmp\_int;msg = unpack\_int(msg, \&tmp\_int);servers[j]. Ran1<sub>i</sub>x3 = tmp<sub>i</sub>nt;
          msg = unpack_int(msg, &tmp_int); 
          s ervers[j].seed = tmp\_int;
#ifdef RANDOM 
         printf ("\nPID %d %.2f %d %d %d %d %d\n", (*child_pid),
             servers[j].load_mark, servers[j] .Rani_iff, servers[j] .Ran1_ix1, 
             servers[j].Ran1_ix2, servers[j].Ran1_ix3, servers[j].seed);
#end if 
          for(i=O;i<98;i++){ 
             msg = unpack\_float(msg, \&tmp_f1);servers[j].Ran1_r[i] = tmp_fl;
#ifdef RANDOM 
#end if 
      } 
   } 
         } 
            printf (" \lambda.4f", servers [j]. Rani_r[i]);
             if((i+1)\frac{1}{2} == 0) print('\\n');} 
I************************************************************************** 
                    * - - - - - set_reader_of_output ------ * * *
```

```
\astThe parent server sets a child to read the output from a rem server.*
    Executed by: Local Server
*\starvoid set_reader_of_output(sock, rem_serv)
int sock;
char *rem_serv;
  \left\{ \right.int pid;
  signal(SIGCHLD, sec_child_exit_loc);
  pid = fork();switch(pid){
    case -1:
       perror("Forking the second child for reading output\n");
       ext(1);
          0:case
       read_output(sock);
       exit(0);default:break;
    \mathbf{r}/* parent */strcpy(SOCK_INFO[Num_Of_Curr_Servers].srv_name, rem_serv);
  SOCK_INFO[Num_Of_Curr_Servers].sock
                                 = sock;
  SOCK_INFO[Num_Of_Curr_Servers].childpid = pid;
  strcpy(SOCK_INFO[Num_Of_Curr_Servers].filename, rem_serv);
  Num_Of_Curr_Servers++;
  \mathcal{F}----- UP ------
sk.
                                                          \astRelease a semaphore by doing an UP operation.
    Executed by: Local Server
                                                          \starstatic void UP(sid)
int sid;
  \mathcal{L}if(semcall(sid, 1) = -1)
    perror("Semop");
  \mathcal{L}
```
```
++++----++++ SERVER END (REMOTE) ROUTINES ++++----++++
                                                       \star\ast\star1. fir_child_exit()
                                                       \ast2. get\_load()3. get_shared_mem()
                 4. local_load_ok()
                 5. sec_child_exit_rem()
                 6. serv_external()
                 7. unpack_int()
                 8. unpack_float()
------ fir_child_exit ------
    Signal handler for the first child's exit.
                                                       \astExecuted by: Remote Server
                                                       sk.
void fir_child_exit()
  \mathcal{L}int statusp, ret;
  struct rusage rusage;
  signal(SIGCHLD, fir_child_exit);
  if((ret = wait3(kstatusp, WNOHANG, krusage)) == 0)printf("\n\nNO PROCESS TO REPORT STATUS\n\n");
  if(ret == -1)
    printf("\nRETURN VALUE = -1\n\ln^n);
  \mathbf{r}--- - get_load    ------
                                                       \astFind the current load.
\star\astExecuted by: Remote Server
float get_load()
  ſ
  FILE *fp;
  char buff[BUFSIZE], str[15], *ptr;
  float load_1, load_5, load_15;
  if((fp = popen("uptime", "r")) == NULL) {
    printf("\nError opening with popen!\n");
    exit(1);\mathcal{F}fgets(buff, BUFSIZE, fp);
```

```
pclose(fp);/* locate the "load average:" string in buff" */
   if((ptr = strstr(buff, "average:")) == NULL)print('\\nError in start()\\n');exit(1);\mathcal{F}\texttt{sscanf}(\texttt{ptr}, \texttt{''\texttt{/s} \texttt{''f}, \texttt{''f}, \texttt{''f'}, str, \texttt{fload}_1, \texttt{fload}_5, \texttt{fload}_15);return load_5;
   \mathcal{F}---- get_shared_mem ------
                                                                  \astCreate the shared memory segment and attach it.
\star\astExecuted by: Remote Server
                                                                  ×
void get_shared_mem()
  \mathcal{L}SHMKEY = (key_t)getpid();
  if((shmid = shmget(SHMKEY, MAX_STREAM_SIZE+BUFSIZE, PERMS|IPC_CREAT))
                                                             (0)fprintf(stderr, "\nError getting shared memory\n\n");
     exit(1);\mathcal{F}if((shmsg = (char *)shmat(shmid, (char *) 0, 0)) == (char *) -1){
     fprintf(stderr, "\nServer cannot attach shared memory\n\n");
     exit(1);\mathcal{F}\mathcal{P}--- 10cal_load_ok \starCheck the local load.
                                                                  \frac{1}{2}Executed by: Remote Server
int local_load_ok()
  \mathcal{L}if(get\_load() < LOW_LOAD)return TRUE;
  else
     return FALSE;
  \mathcal{L}
```

```
----- sec_child_exit_rem ------
                                                                     \ast\astSignal handler for second childs exit.
                                                                     \astExecuted by: Remote Server
\mathbf{r}\mathbf{R}void sec_child_exit_rem(sock)
int sock;
  \mathcal{F}int fd;
  int
        nread:
  float tmp_load;
  char buff[BUFSIZE], *str;
          /* send the low_load & Random number DATA to the other server */
  tmp\_load = get\_load();
  pack_float(shmsg+MAX_STREAM_SIZE, tmp_load);
            /* space is reserved for load in the string */write_stream(sock, shmsg+MAX_STREAM_SIZE, BUFSIZE);
  if((fd = open(filename, 0_RDDNLY)) == -1){
     printf("\nSERVER: Opening the temporary (Rem)file- "s\n\n",filename);
     memset(buff, (char)0, BUFSIZE);
     sprintf(buff, "0");
     write_stream(sock, buff, BUFSIZE);
     exit(1);\mathcal{F}while(TRUE) {
     memset(shmsg, (char)0, MAX_STREAM_SIZE);
     str = shmsg;nread = read(fd, str, MAX\_STREM\_SIZE);/*print("\\nNREAD FROM FILE = %d", nread); */if(nread \langle 0 \rangle {
        printf("\nServer: Error reading from the output file\n");
        memset(buff, (char)0, BUFSIZE);
        sprintf(buff, "0");
        write_stream(sock, buff, BUFSIZE);
        exit(1):\mathcal{F}memset(buff, (char)0, BUFSIZE);
     sprintf(buff, "Xd", nread);
     write_stream(sock, buff, BUFSIZE);
     if (nread == 0)
```

```
break; 
      write_stream(sock, shmsg, MAX_STREAM_SIZE); 
      \mathcal{F}if(shmdt(shmsg) < 0) {
      fprintf(stderr, "\n\nServer can't detach memory\n"); 
      exit(1);} 
   if(shmctl(shmid, IPC_RMID, (struct shmid_ds *) 0) < 0) { 
      fprintf(stderr, "\nServer can't remove shared memory\n");
      exit(1);} 
   close(fd); 
   sprintf(buff, "rm %s", filename);
   system(buff); 
   return; 
   \uparrowI************************************************************************** 
                        ------ serv_external ------ * * * *
* 
* 
      Service an external request. 
      Executed by: Remote Server 
                                                                               * 
                                                                               * 
**************************************************************************I 
void serv_external(sock) 
int sock; 
   \left\{ \right.int pid, status; 
   char buff[BUFSIZE]; 
   char executable[81]; 
   char loc_filename[81]; 
   char *user; 
   char shmkey_str[10]; 
   int ACCEPTANCE; 
   printf("\nServer: %s - External connection.\n", myself);
   signal(SIGCHLD, SIG_DFL); 
   memset(buff, (char)0, sizeof(buff));
                     I* Acceptance decided by LOAD *I 
   \texttt{ACCEPTANCE} = \texttt{local\_load\_ok}();
   sprintf(buff, "%d", ACCEPTANCE);
   write_stream(sock, buff, BUFSIZE); 
   if (!ACCEPTANCE)
```

```
return; /* Return if not accepting request
                                                                  \ast/get_shared_mem(); 
   read_stream(sock, buff, BUFSIZE); 
   sscanf(buff, "%s", executable);
   printf("\nSERVER : EXEC = \&s\n", executable);
   read_stream(sock, shmsg, MAX_STREAM_SIZE); 
                I* read the Random number data into shared memory *I 
   read_stream(sock, shmsg+MAX_STREAM_SIZE, BUFSIZE); 
#ifdef DEBUG 
   call_unpacker(shmsg); 
#endif 
   user = getenv("USER");
   sprintf(filename, "F%d.%s.tmp",SHMKEY, user);
   pid = fork();switch(pid) {
      case -1: 
         perror("Error forking process"); 
         exit(1);
      case 0: 
         close(sock); 
         sprintf(shmkey_str, "%d",(int)SHMKEY); 
                 I* the shared memory key send to child *I 
         strcpy(loc_filename, filename); 
         execlp(executable, executable, shmkey_str,loc_filename,(char *)0); 
         perror("Error in EXEC\n"); 
         exit(1);default: 
         break:
      } 
  pid = wait(&status); 
       I* The rest will be executed only when the child exits *I 
  print("\nOutPut in %s\n', filename);printf("\n*********************************************************\n"); 
  sec_child_exit_rem(sock); 
  }
```

```
------ unpack_int ------
                                                       \astUnpacks an integer from the character array.
\ast\astExecuted by: Remote Server
\astchar * unpack_int(msg, num)
char *msg; int *num;
  \mathcal{F}int tmp, i;
  char *ptr;
  ptr = (char *) & tmp;
  for(i = 0; i < sizeof(int); i++) {
    (*ptr) = (*msg);ptr++; msg++;\mathcal{F}(*num) = (int)tmp;return msg;
  \mathcal{F}------ unpack_float ------
                                                       \ast\astUnpacks a floating point value from the character array.
                                                       \astExecuted by: Remote Server
\astchar * unpack_float(msg, num)
char *msg; float *num;
  \mathcal{F}int i;
  float tmp;
  char *ptr;
  ptr = (char *)*tmp;for(i = 0; i < sizeof(float); i++) {
    (*ptr) = (*msg);ptr++; msg++;
    \mathcal{F}(*num) = (float)tmp;return msg;
  \mathcal{F}#ifdef DEBUG
++++----++++ TESTING THE PACKED MESSAGE ++++-----++++
                                                       \astж
                                                       \ast\ast1. call_unpacker
```

```
2. unpack_string
                    3. unpack_long
                                                 \ast4. unpack_msg
------ call_unpacker ------
                                                 \astCall the unpaking routine.
void call_unpacker(msg)
char *msg;
  \mathfrak{c}SIM_INFO
          sim;
                  SYS_INFD
                          sys;INFIL_INFO infil;
                  ET_INFO
                          et;IRRI_INFO
                  OUT_SEL
          irrig;
                          output;
                  CROP_INFO crop;
 long
          offset;
 int
         block;
                  char
                         fir_str[STR_L_LEN];FILE
          *fp\_in;int
                          sim_number;
 unpack_msg(msg, &sim, &sys, &infil, &et, &irrig, &output, &offset,
                       &crop, &block, fir_str, &sim_number);
 \mathcal{F}------ unpack_string ------
     Unpacks a string from the character string.
char * unpack_string(msg, str, strlen)
char *msg; char *str; int strlen;
 \mathcal{L}int i;
 for(i = 0; i < strlen; i++) {
    (*str) = (*msg);msg++;str++;\mathcal{F}return msg;
 \mathcal{F}------ unpack_long ------
                                                 \starUnpacks a long integer from the character string.
char * unpack\_long(msg, num)char *msg; long *num;
 \epsilon
```

```
int i;
   long tmp;
   char *ptr;
  ptr = (char *)\&tmp;for(i = 0; i < sizeof(long); i++) {
     (*ptr) = (*msg);ptr++; msg++;\uparrow(*num) = (long)tmp;return msg;
  \mathcal{F}------ unpack_msg ------
                                                                     \starUnpacks the character array.
                                                                     \astvoid unpack_msg(msg, sim, sys, infil, et, irrig, output, offset, crop,
              block, fir_str, sim_number)
         char
                    *msg;
                             SIM_INFO *sim;
                                                SYS_INFO
                                                           *sys;
         INFIL_INFO *infil: ET_INFO
                                      *et;
                                                IRRI_INFO *irrig;
                                                CROP_INFO *crop;
         OUT_SEL
                    *output; long
                                      *offset;
                    *block; char
                                      *fir_str; int
         int
                                                           *sim_number;
  \mathcal{L}int i = 0;
  int loc_seed, seed, old_seed, no_header, change_weather;
                      /* unpack SIM_INFO */msg = unpack_string(msg, sim->input_file, NAME_LEN);
  msg = unpack_string(msg, sim->output_file, NAME_LEN);
  printf("\nSim: %s %s ", sim->input_file, sim->output_file);
  msg = unpack\_int(msg, & (sim->begin\_day));msg = unpack\_int(msg, & (sim->begin\_year));msg = unpack\_int(msg, & (sim->end\_day));msg = unpack\_int(msg, \& (sim->end_year));msg = unpack\_int(msg, \& (sim->num\_sims));
  msg = unpack\_int(msg, & (sim-> soil\_chem\_combinations));printf("\nSim : %s %s %d %d %d %d %d\n", sim->input_file,
         sim->output_file, sim->begin_day, sim->begin_year, sim->end_day,
         sim->end_year, sim->num_sims, sim->soil_chem_combinations);
                      /* unpack SIM_INFO */msg = unpack_string(msg, sys->index, STR_L_LEN);
  msg = unpack_string(msg, sys->soil.name, NAME_LEN);
  msg = unpack\_float(msg, & (sys-> soil.curve.no));
```

```
msg = unpack_float(msg, &(sys->soil.root_depth)); 
for(i = 0; i < LMAX+3; i++) {
   msg = unpack_float(msg, &(sys->soil.prop[i].depth)); 
   msg = unpack_f1oat(msg, \& (sys->soil.pop[i].oc));
   msg = unpack\_float(msg, & (sys-> soil.pop[i].bd));msg = unpack_fload(msg, \& (sys\text{-}soil.pop[i].fc);
   msg = unpack\_float(msg, & (sys-> soil.pop[i].pwp));msg = unpack\_float(msg, \& (sys->soil.pop[i].sat));msg = unpack_float(msg, &(sys->soil.prop[i].koc)); 
   msg = unpack_float(msg, &(sys->soil.prop[i].half_life)); 
   msg = unpack_fload(msg, & (sys->soil.pop[i].kd));\mathcal{L}msg = unpack_int(msg, &(sys->soil.no_horizons)); 
msg = unpack_string(msg, sys->chem_name, CHEM_NAME_LEN); 
msg = unpack\_int(msg, & (sys->app1.earliest\_day));msg = unpack_int(msg, &(sys->appl.latest_day)); 
msg = unpack\_int(msg, & (sys->app1.day));msg = unpack\_int(msg, & (sys->apply).year);
msg = unpack_int(msg, &(sys->appl.date_type)); 
msg = unpack_float(msg, &(sys->appl.depth)); 
msg = unpack_float(msg, &(sys->appl.amount)); 
sys-\lambdadepth_units = *(msg); msg++;
msg = unpack\_int(msg, & (sys->resampling));printf("\nsys->depth = \ell.2f \ell.2f\n", sys->appl.depth,sys->appl.amount);
msg = 
unpack_int(msg, &(infil->source)); 
msg = 
unpack_string(msg, infil->parm_file, NAME_LEN); 
msg = 
unpack_string(msg, infil->daily_Yeather_file, NAME_LEN); 
msg = 
unpack_string(msg, infil->daily_rain_file, NAME_LEN); 
msg = 
unpack_int(msg, &(infil->estimator)); 
msg = 
unpack_int(msg, &(et->source)); 
msg = 
unpack_string(msg, et->parm_file, NAME_LEN); 
msg = unpack_string(msg, et->daily_weather_file, NAME_LEN);
msg = unpack_string(msg, et->daily_et_file, NAME_LEN);
msg = 
unpack_float(msg , &(et->par1)) ; 
msg = 
unpack_float(msg, &(et->par2)); 
msg = 
unpack_string(msg, et->pan_file, NAME_LEN); 
msg = 
unpack_int(msg, &(et->estimator)); 
                       I* unpack INFIL_INFD *I 
                       I* unpack ET_INF *I 
                       I* unpack IRRI_INFO *I 
msg = unpack\_int(msg, & (irrig->type));msg = unpack_int(msg, &(irrig->datum.peri.begin_day)); 
msg = unpack\_int(msg, \& (irrig-\lambda_{\text{datum}}.peri.end\_day));
```

```
msg 
= 
unpack_int(msg, &(irrig->datum.peri .period)); 
msg = unpack_float(msg, &(irrig->datum.peri.amount));
msg 
= 
unpack_float(msg, &(irrig->datum.demd.critical _depl etion)); 
msg 
= 
unpack_float(msg, &(irrig->datum.demd.efficiency)); 
msg 
= 
unpack_float(msg, &(irrig->datum.demd.amount)); 
msg 
= 
unpack_int(msg, &(irrig->datum.demd.begin_day)); 
msg = \texttt{unpack\_int(msg, \& (irrig->datum.demd.end\_day))};msg 
= 
unpack_string(msg, irrig->datum.file, NAME_LEN); 
irrig\rightarrow amount\_units = (*msg); msg++;I* unpack OUT_SEL *I 
for(i = 0; i < ARRAY_LLEN; i++) {
   msg = unpack_int(msg, &(output->at_depth [i].day)); 
   msg = unpack_float(msg, &(output->at_depth[i] .depth)); 
   msg = unpack_float(msg, &(output->at_depth[i] .amount)); 
   \mathcal{L}msg = unpack\_int(msg, & (output->no_depth));for(i = 0; i < ARRAY_LEN; i++) {
   msg = unpack\_int(msg, & (output->at_time[i].day));msg = unpack_fload(msg, &(output->at_time[i].depth));msg = unpack\_float(msg, & (output->at_time[i].amount));} 
msg = unpack\_int(msg, \&(output \texttt{-}\texttt{2}no\_time));
msg = unpack_int(msg, &(output->amount)); 
msg = unpack\_int(msg, & (output->infilter));output->depth_units = (*msg); msg++; 
msg = unpack_fload(msg, & (output->water.et));msg = unpack_fload(msg, &(output->water.pet));msg = \text{unpack\_float(msg, & (output->water.train));msg = unpack\_float(msg, & (output->water.infil));msg = unpack_fload(msg, & (output->water(irrig));msg = unpack\_float(msg, & (output->water.runoff));msg = unpack_long(msg, offset); 
printf("\nOffset = \lambdald\n", *offset);
                        I* unpack CROP_I NFD *I 
msg = unpack\_string(msg, crop->name, STR_L_LLEN);msg = unpack_string(msg, crop->coef_file, NAME_LEN); 
for(i = 0; i < DAYS_PER_YEAR; i++) {
   msg = unpack\_float(msg, &(crop->coeff[i]));
   printf ("\chi.2f ", crop->coef [i]);
   if ((i+1)\%8 == 0)printf ("\n'\n');
   }
```

```
msg = unpack\_int(msg, & (crop->earliest\_plant\_day));msg = unpack_int(msg, &(crop->latest_plant_day)); 
printf("\ncrop="/s "/s "/d \n", crop->name, crop->coef_file,
                                              crop->latest_plant_day); 
msg 
= 
unpack_int(msg, block); 
msg 
= 
unpack_string(msg, fir_str, STR_L_LEN); 
msg 
= 
unpack_int(msg, &(no_header)); 
msg 
= 
unpack_int(msg, &(change_weather)); 
printf("\nFir_str="/s "/d "/d \n", fir_str, no_header, change_weather);
msg = unpack\_int(msg, \&(loc\_seed));
printf("\nSeed = \lambdad\n", loc_seed);
seed = loc_seed; 
old\_seed = seed;msg = unpack_int(msg, sim_number); 
return; 
}
```

```
#end if
```
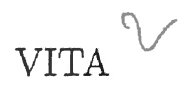

## Anil Francis Thomas

Candidate for the Degree of

Master of Science

## Thesis: A LOAD SHARING POLICY FOR CPU-INTENSIVE TASKS ON A NETWORK OF INDEPENDENT WORKSTATIONS

Major Field: Computer Science

Biographical Data:

- Personal Data: Born in Changanacherry, Kerala, India, on March 25, 1967, the son of S. L. Thomas and Thankamma Thomas.
- Education: Graduated from S. B. High School, Changanacherry, India, in 1982; graduated from S. B. College, Changanacherry, 1984, received Bachelor of Technology in Mechanical Engineering from Regional Engineering College, Calicut, India in December 1988. Completed the requirements for the Master of Science degree with a major in Computer Science at Oklahoma State University in December 1993.
- Experience: Computer Programmer, Agronomy Department, Oklahoma State University, May, 1992 to December 1993. Senior Engineer, BPL-Sanyo Ltd, Bangalore, India, February, 1989 to December 1991.